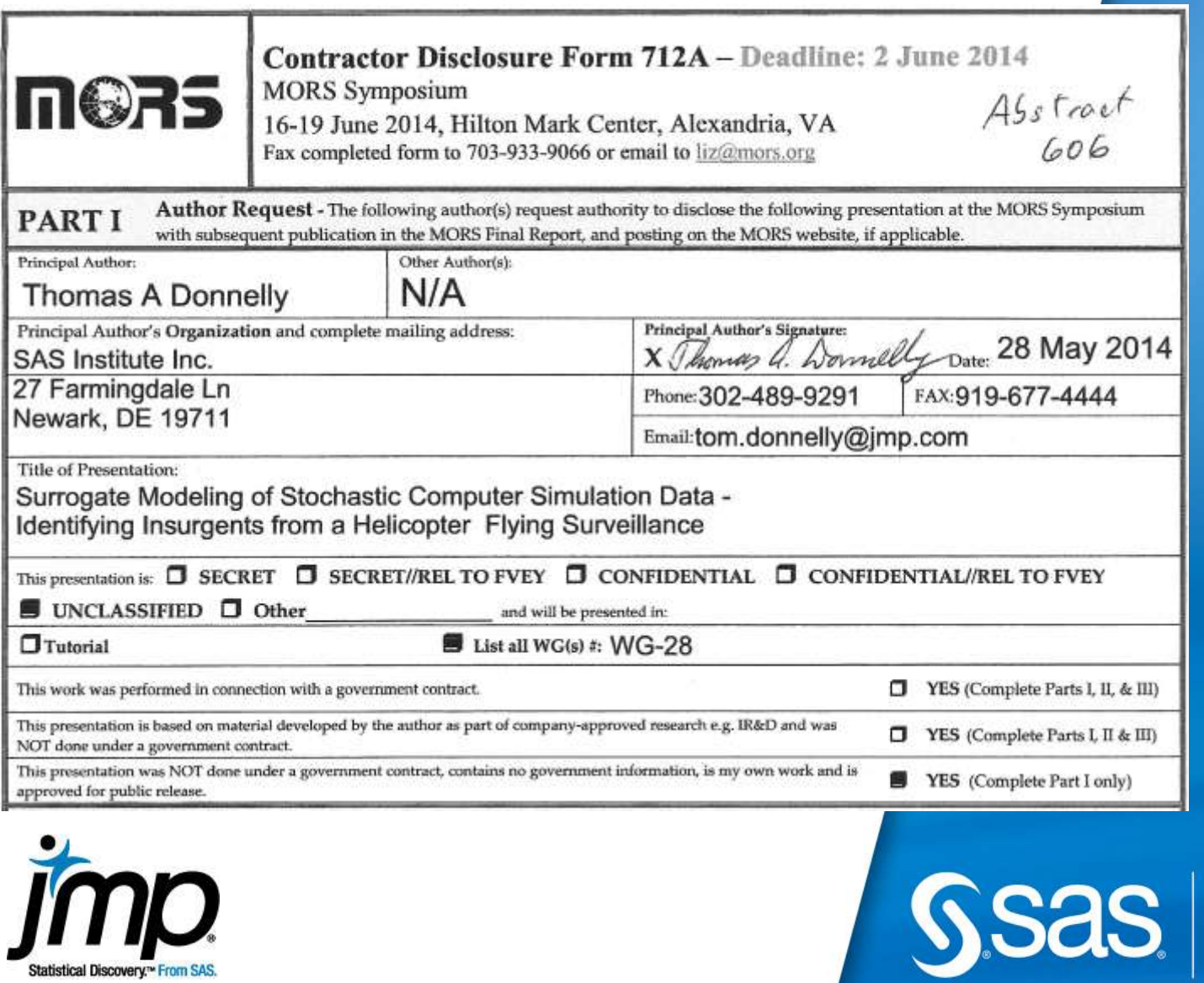

, , , ,

Statistical Discovery.<sup>10</sup> From SAS.

- -

**THE<br>POWER<br>TO KNOW** 

### **Surrogate Modeling of Stochastic Computer Simulation Data – Identifying Insurgents from a Helicopter Flying Surveillance**

82nd MORS Symposium Alexandria, VA June 19th, 2014

Tom Donnelly, PhD Systems Engineer & Co-insurrectionist

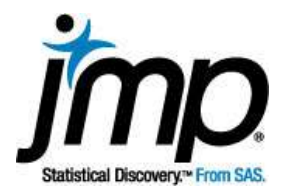

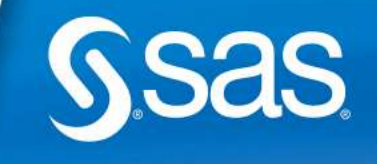

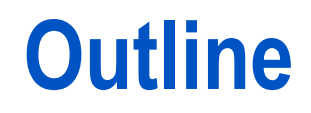

- **Background and Goals**
- **Visualize Results**
- **Modeling Approaches**
- **Comparing Models**
- **Summary**

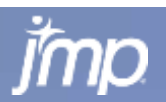

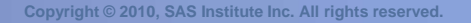

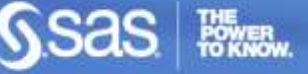

### **Abstract**

Data for identifying insurgents from a stochastic computer simulation of a helicopter flying surveillance for a convoy are modeled using several different methods. The six factors affecting Proportion Insurgents Identified (the response) are Helicopter Height, Helicopter Speed (relative to convoy), Helicopter Distance (from convoy), Convoy Speed, Number of Insurgents with AK47s, and Insurgent Camouflage level. Models employed include several types of decision tree, neural net, and regression (Generalized Linear Model). Relative strengths, weaknesses and prediction accuracy of models are compared. Discussion of the insights the different types of models offer is also presented.

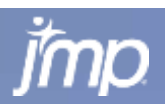

### **Surrogate Modeling of a Computer Simulation - Helicopter Surveillance – Identifying Insurgents**

- 2009 International Data Farming Workshop IDFW21, Lisbon, Portugal
- **Largely German team (6 of 8) their simulation**
- 6500 simulations run overnight on cluster in Frankfurt
	- 65 unique combinations of 6 factors (each factor at 65 levels)
	- **E** each case had 97 to 100 replications (lost a few)
- Response = Proportion of Insurgents Identified  $=$ *PropIdentINS* Data bounded between 0 and 1
- **Explore data visually first**
- Fit many different models "Train, Validate (Tune), Test" 60/20/20 subsets
- Compare Actual vs. Predicted for Test Set

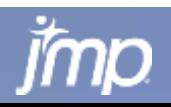

### **Goals**

- **Build a variety of surrogate models**
- **Evaluate and compare to choose best predictor**
- **Gain insight into simulation model**
- **-** Learn about different approaches to data mining

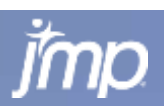

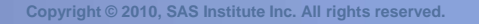

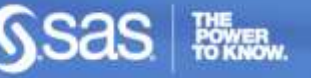

### **Preview End Result – Space-Filling DOE**

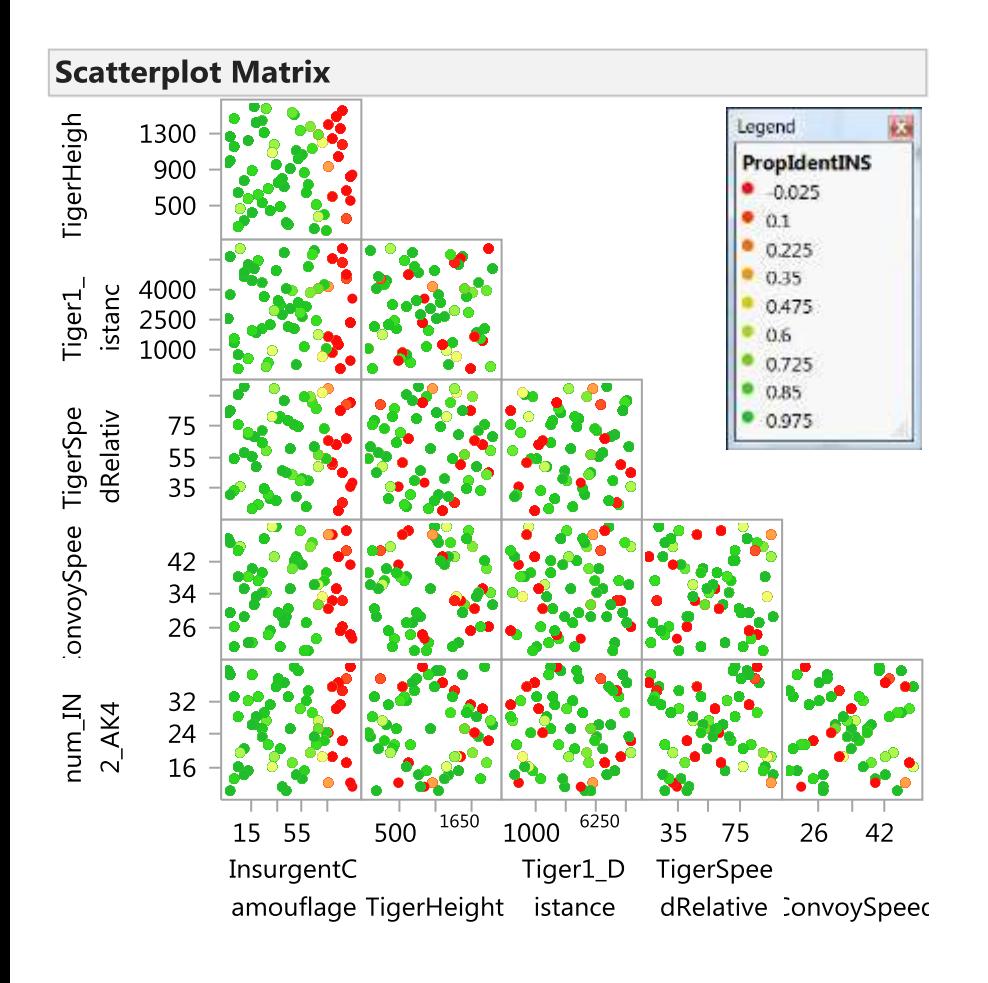

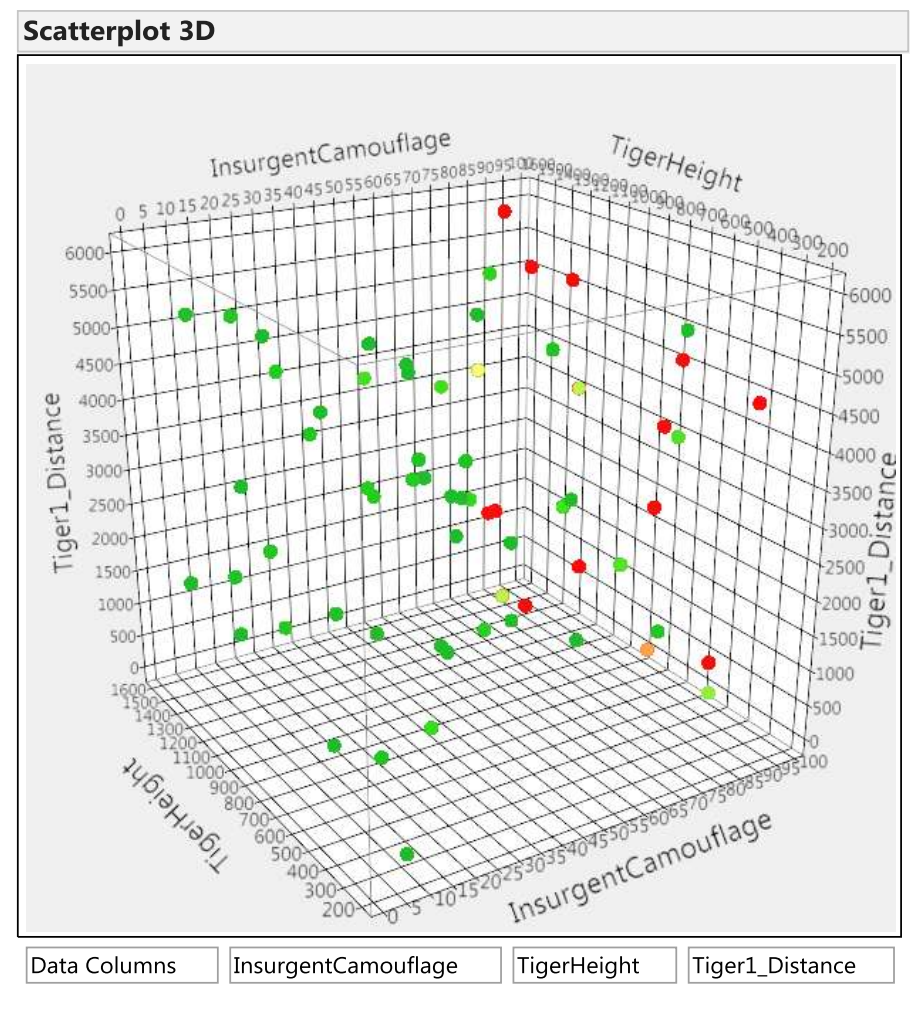

Low detection associated with high levels of camouflage.

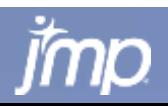

### **Why Use Design of Experiments Methods with Simulation Experiments?**

*Quicker answers, lower costs, solve bigger problems*

- Obtain a fast surrogate model of the simulation
	- Individual simulations can run for hours, days, weeks
		- » Computational Fluid Dynamics (CFD)
		- » Simulation runs in real-time
	- Numbers of factors can be very large (40+)
	- Numbers of simulations needed can be large (thousands in many cases)
	- Simulations can be stochastic requiring many replications
- Surrogate model yields a fast approximation of the simulation
	- more rapidly answer "what if?" questions
	- do sensitivity analysis of the control factors
	- **optimize multiple responses and make trade-offs**
- By running efficient subsets of all possible combinations, one can for the same resources and constraints – *solve bigger problems*
- possible & run *no more trials than are needed* to get a useful answer  $\frac{1}{8}$ By running sequences of designs one can be as *cost effective as*

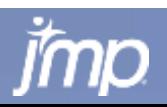

### **Long Running Physics-Based Simulation**

Detailed Physics Models can require a great deal of runtime to generate a short period of simulation time.

### **Computational Fluid Dynamics (CFD) Models Lagrangian-Particle**

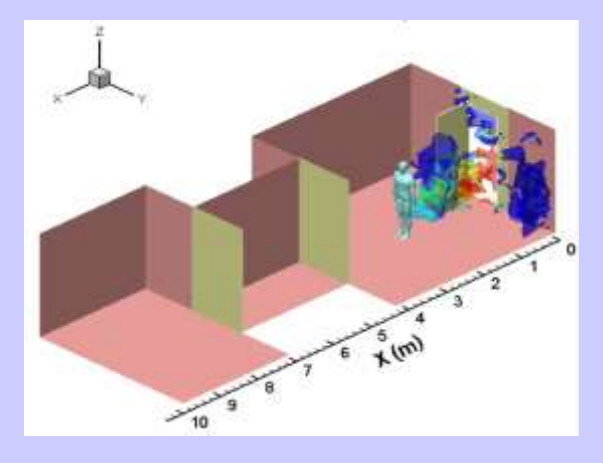

Developed for Interior Moving Man in Simulation 8M cells 10 Seconds of Simulation 64 CPUs – 4K slower 12 Hours of Runtime

### **Detailed Ingress/Egress, Internal Airflow and Convection**

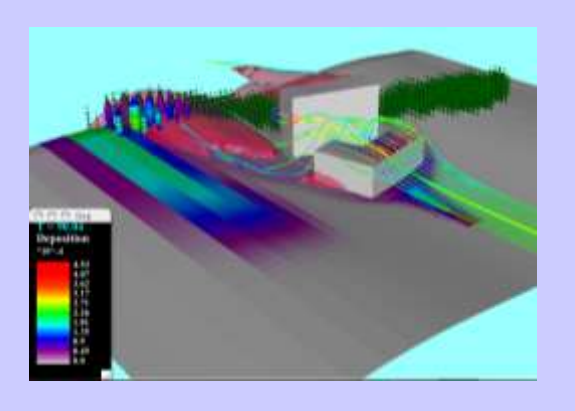

Developed for Exterior Stationary Grids 1.5M Cells 30 Seconds of Simulation Single CPU – 20K slower 7 Days of Runtime

**External CW Deposition/ Evaporation, Vegetation, Solar Heating**

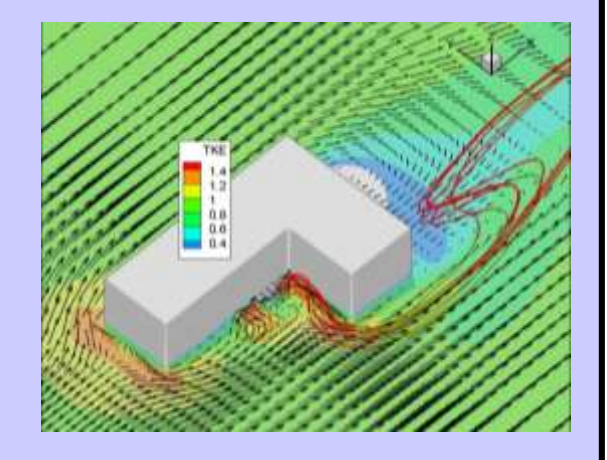

Developed for Exterior Stationary Grids TBD Cells Min-Hours of Simulation Single CPU Minutes-Days of Runtime

**Speed, Flexibility, More User Friendly, V&V**

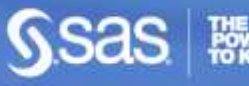

### **Stochastic Simulations with Many Replicates**

### Agent-Based Simulations

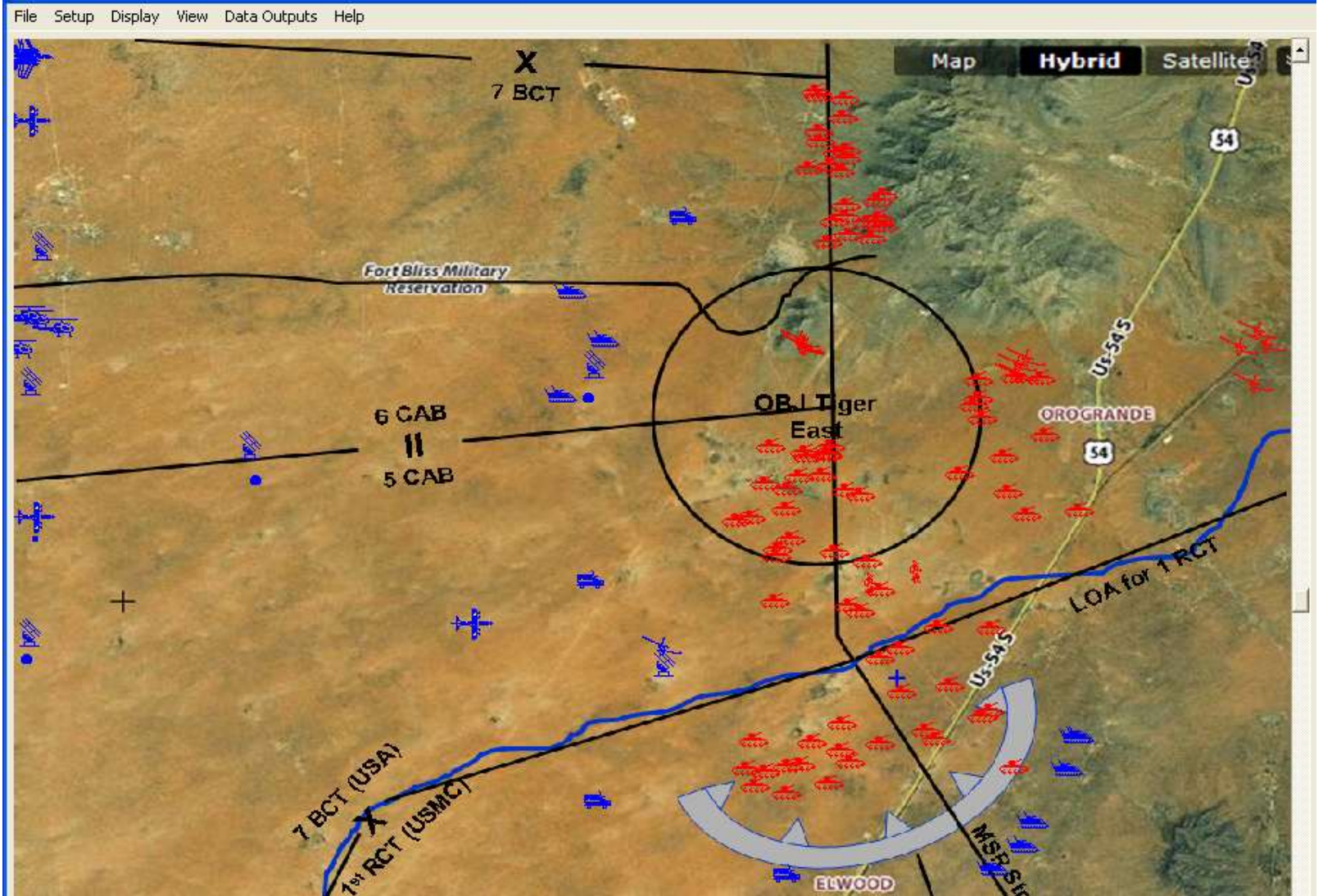

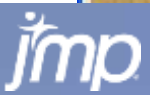

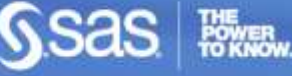

# **Distributions of Response and 6 Factors**

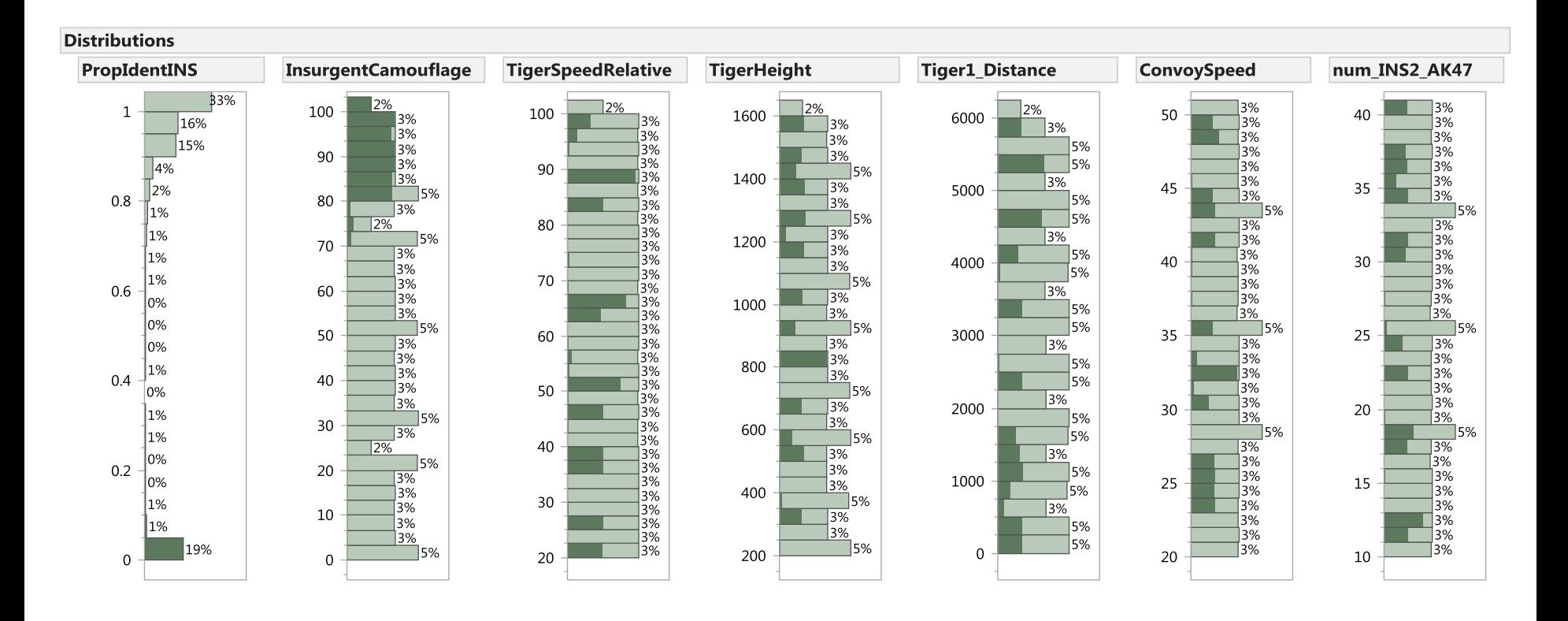

Before modeling look for correlations between good or poor levels of *PropIdentINS* and the factors. Strong correlation between poor *PropIdentINS* and high levels of *InsurgentCamouflage*. No other factor shows very much correlation with the response.

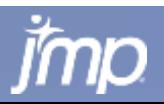

### **PropIdentINS vs. X for 6 Factors**

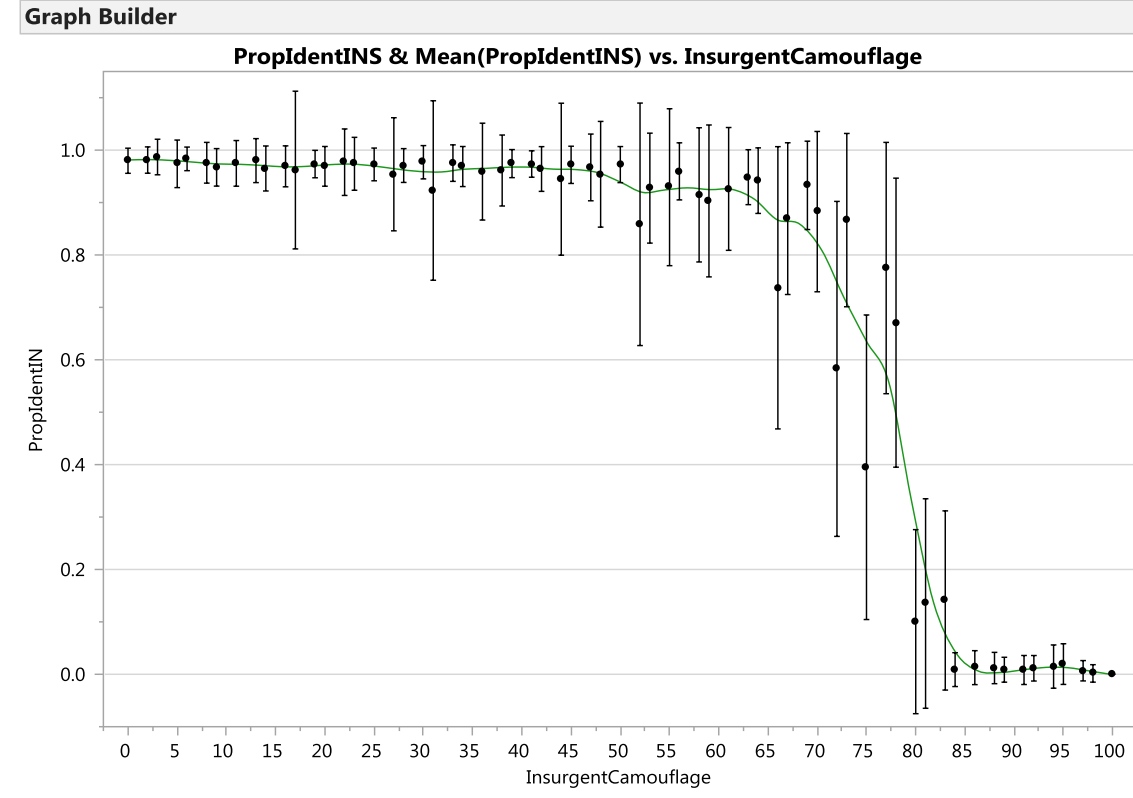

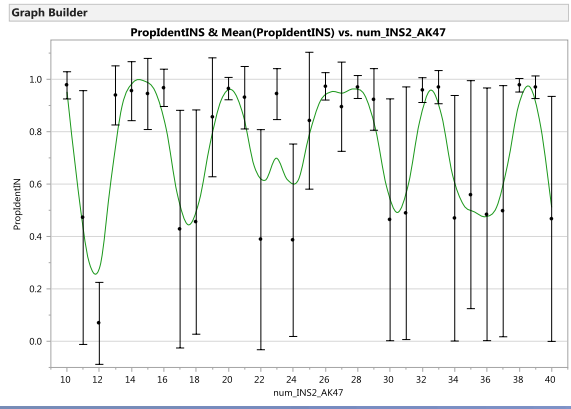

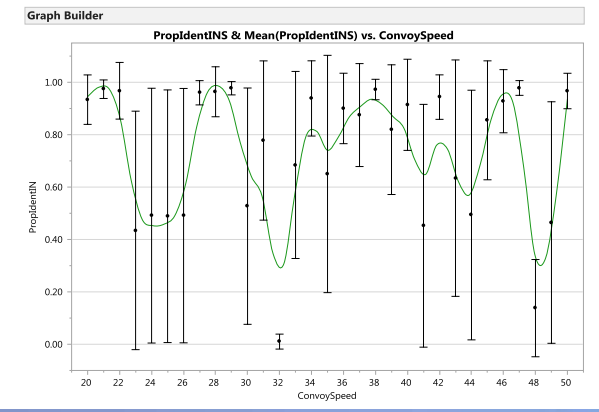

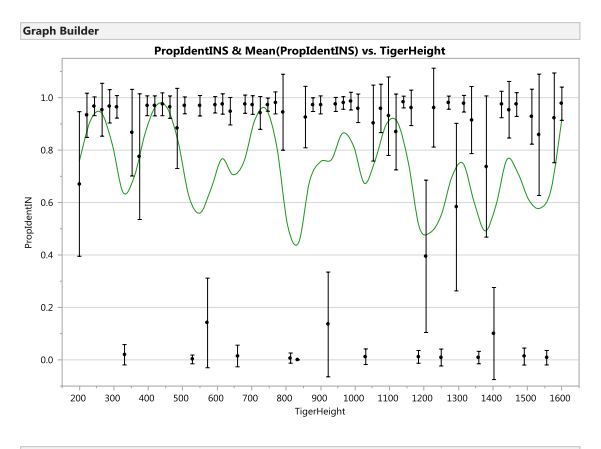

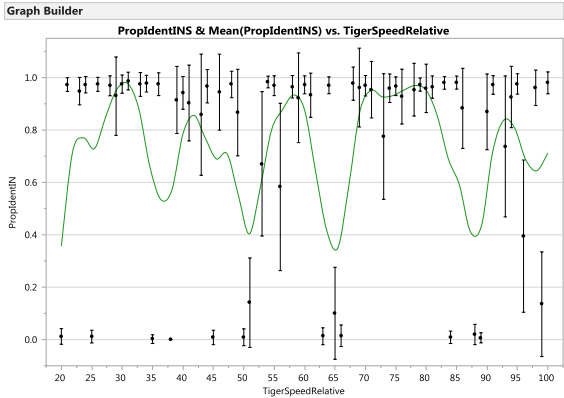

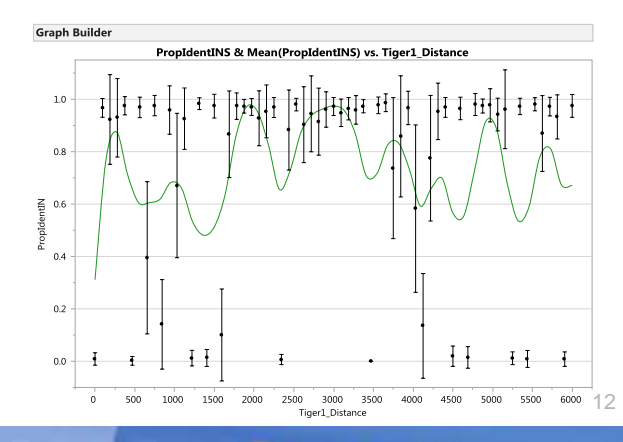

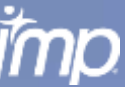

### **PropIdentINS vs. X for 6 Factors**

**Graph Builder** 

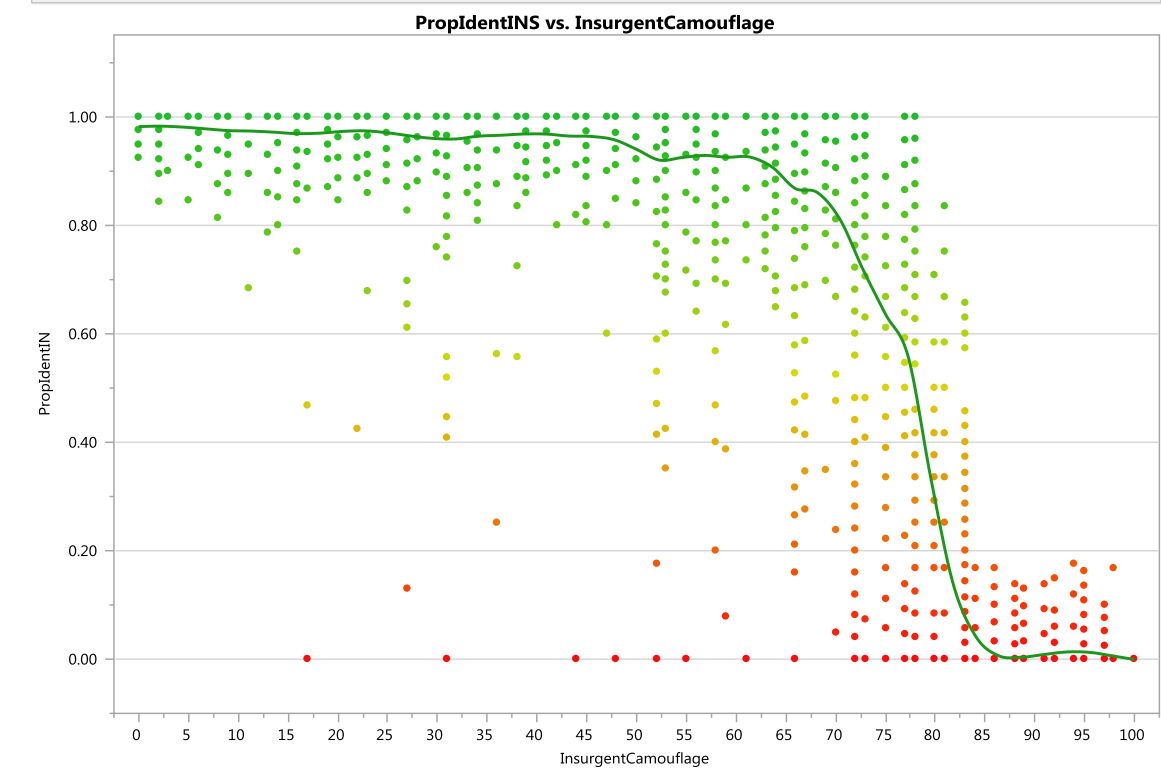

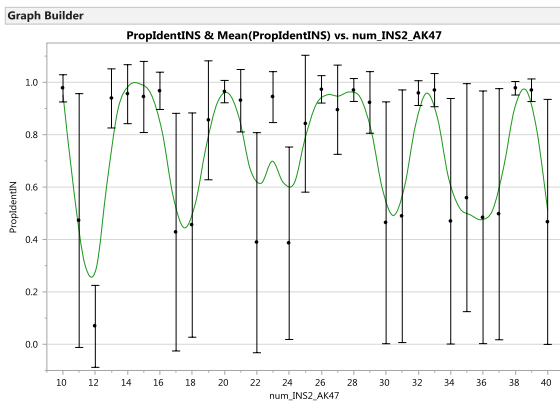

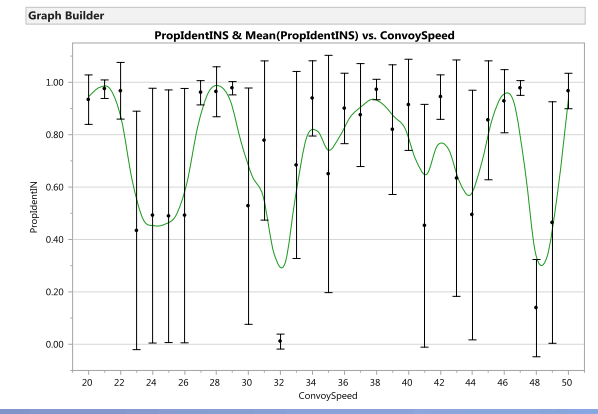

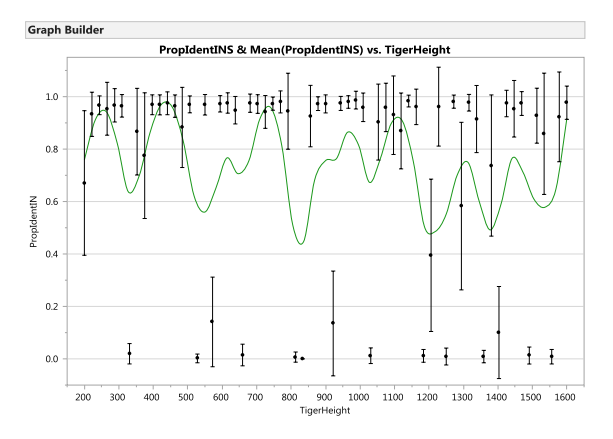

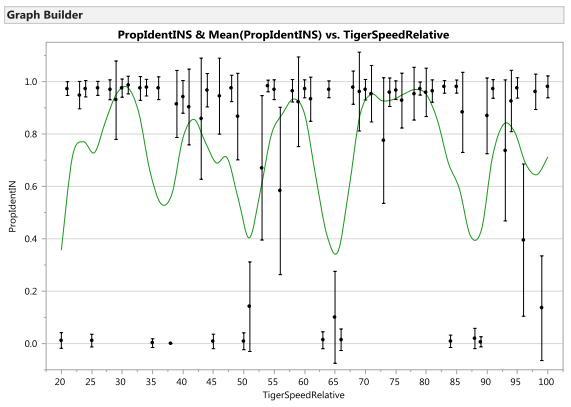

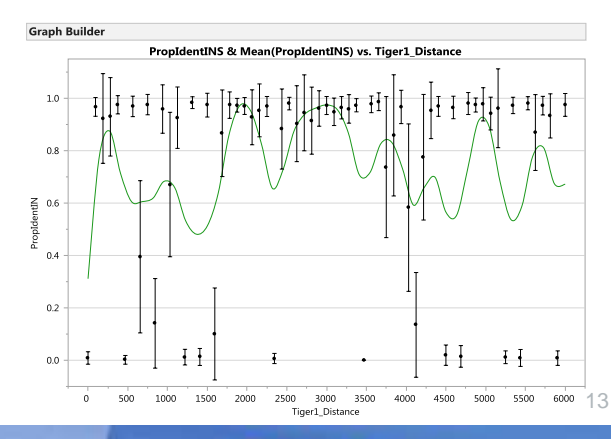

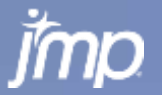

### **PropIdentINS vs. X for 6 Factors**

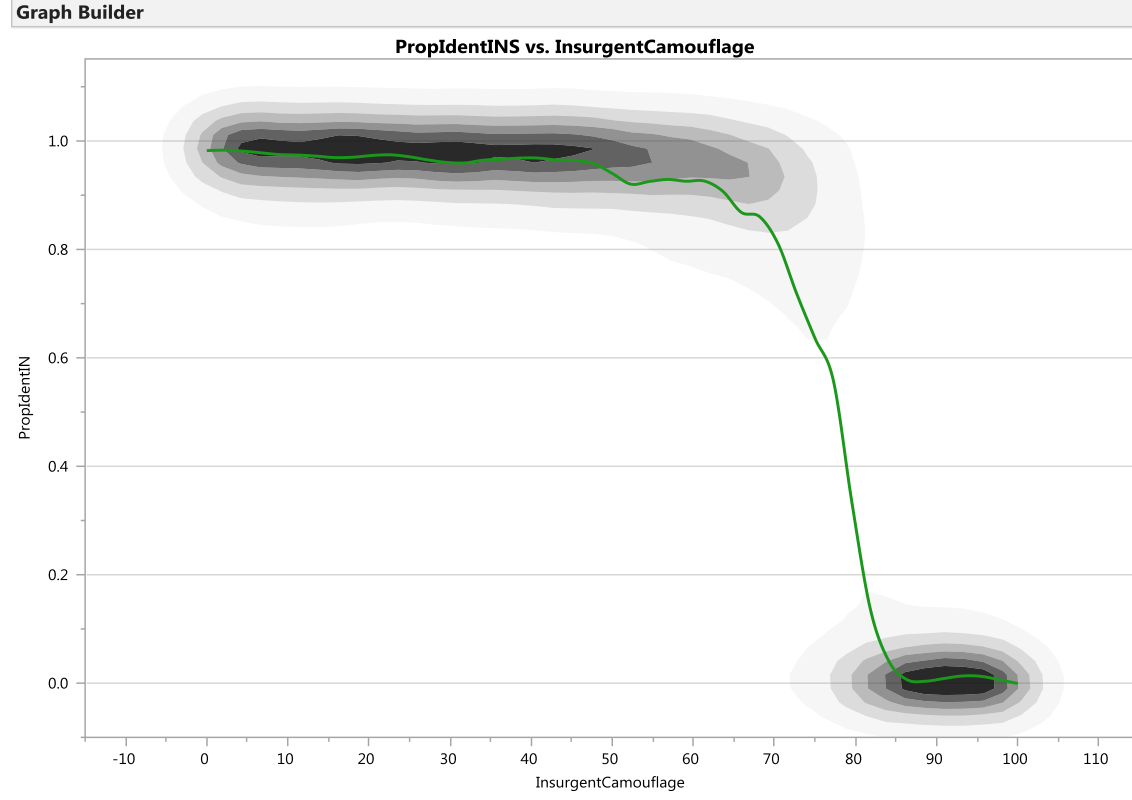

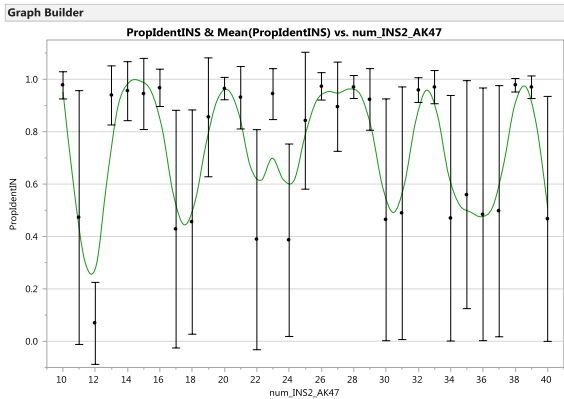

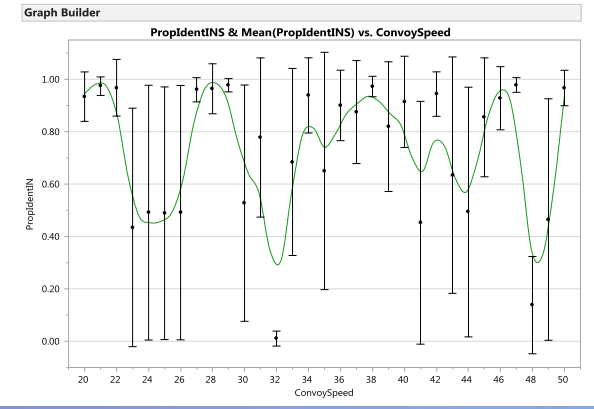

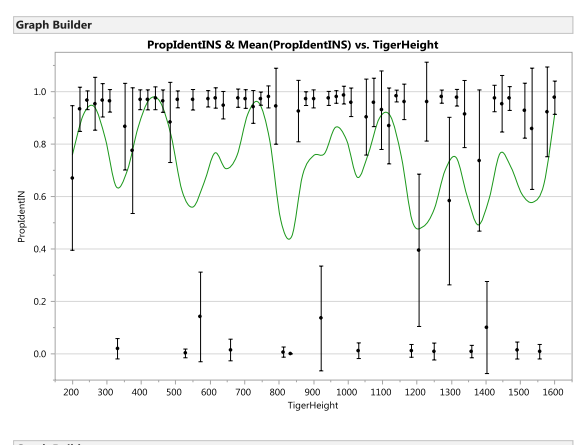

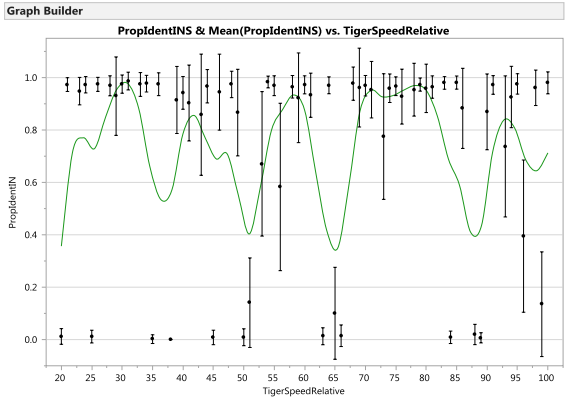

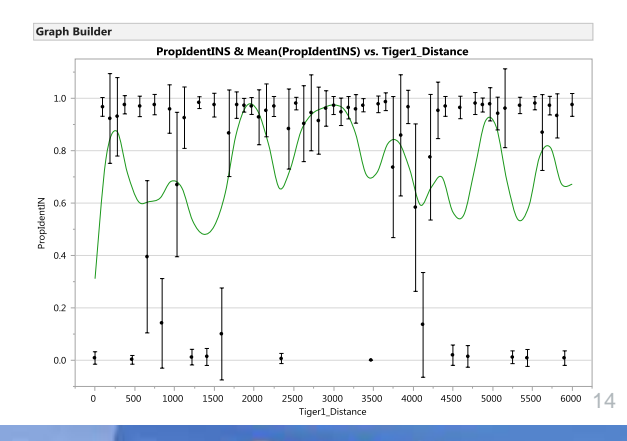

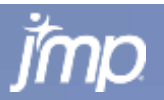

### **2-D Contour Plot and 3-D Response Surface PropIdentINS vs. Camouflage & Height**

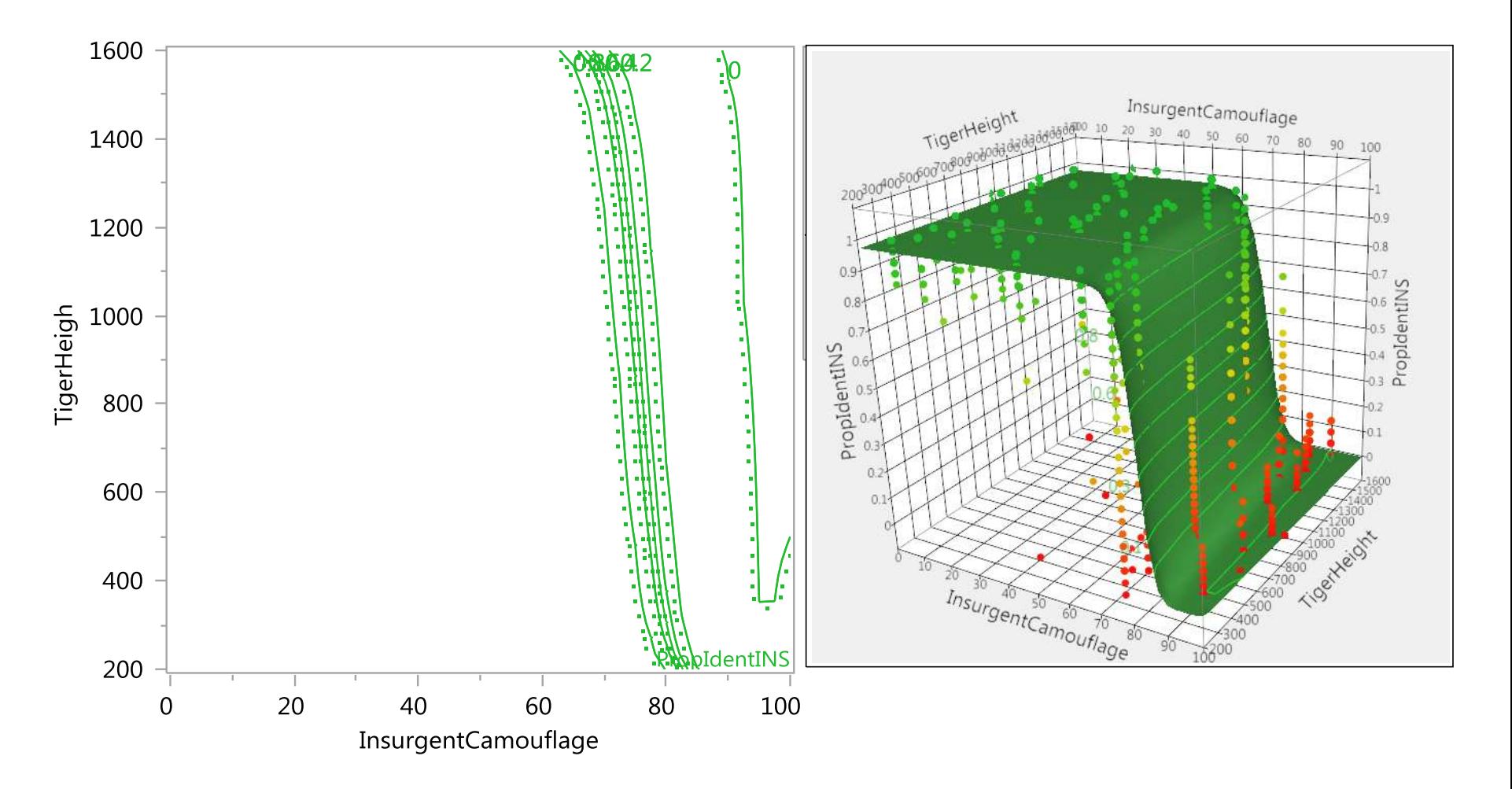

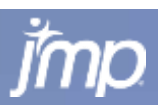

### **Compare Several Models – top 2 are decision tree variants bottom two are "smoother" models - Neural Net and GLM**

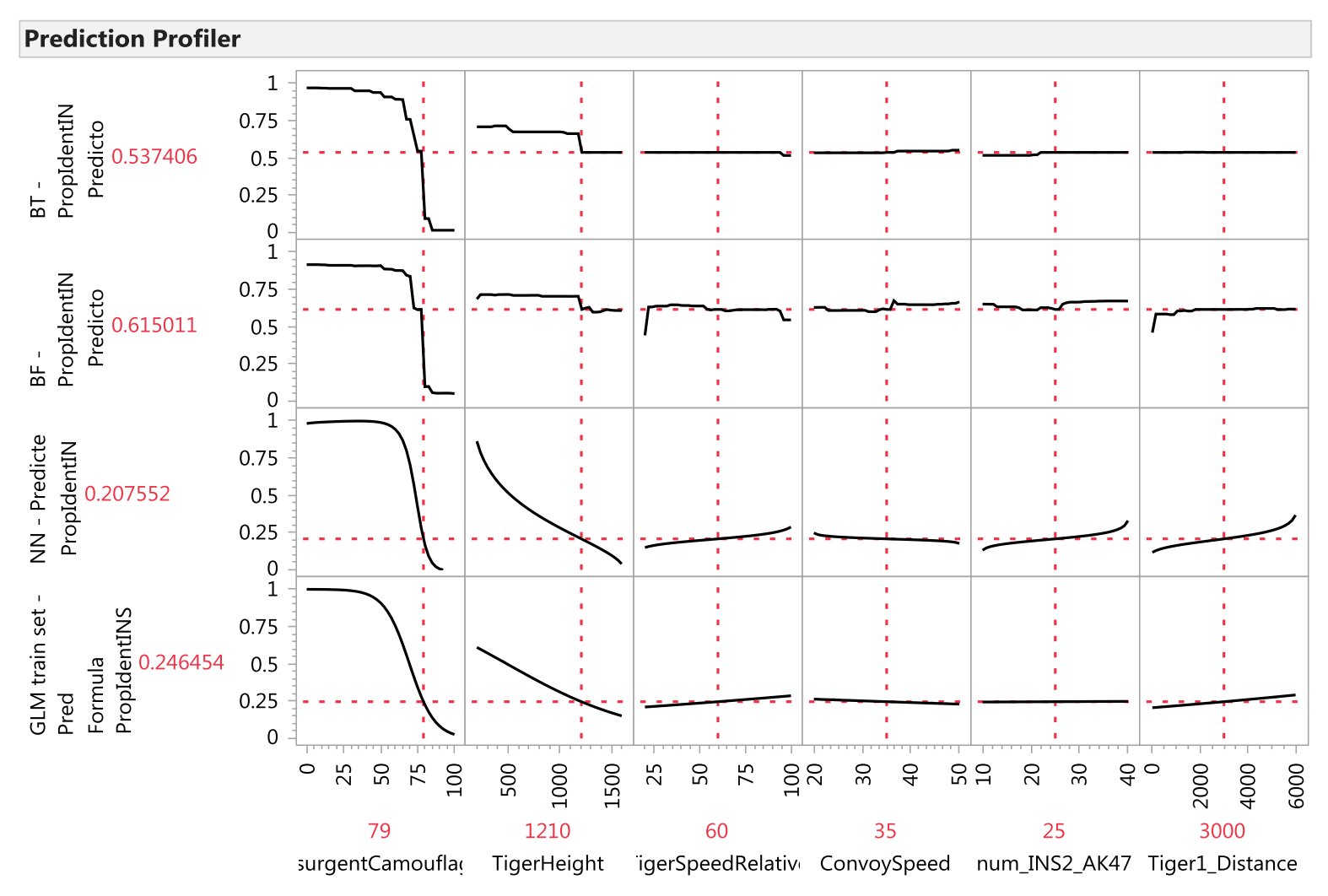

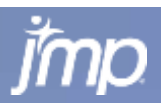

### **Change Camouflage from 79 to 80 and Decision Tree Predictions Drop by 6X – Talk to Developer?**

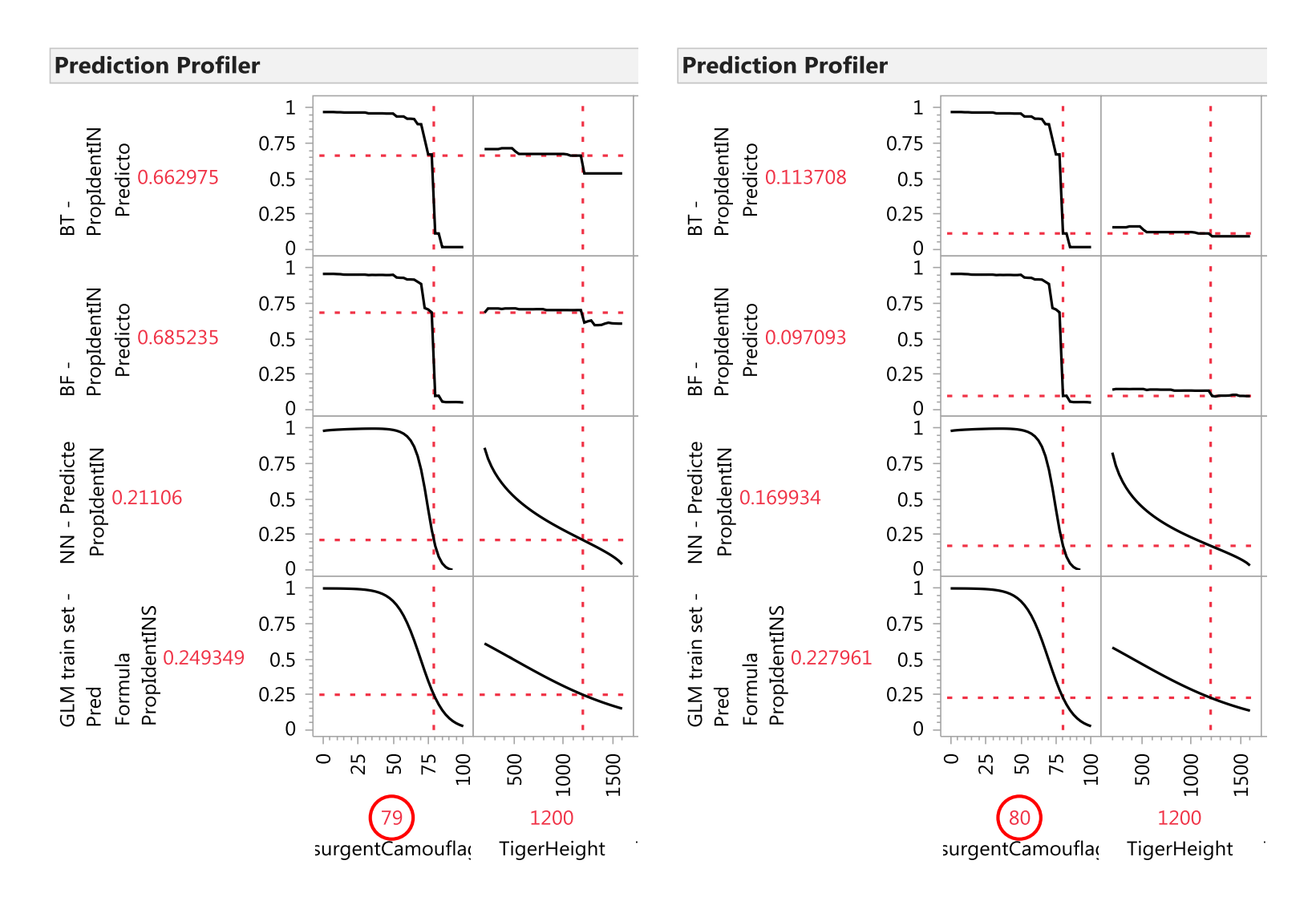

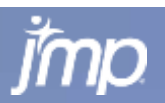

17

POWER<br>TO KNOW

### **Change Tiger Height from 1200 to 1210 and Decision Tree Predictions Drop by 10% to 20%! – Plausible?**

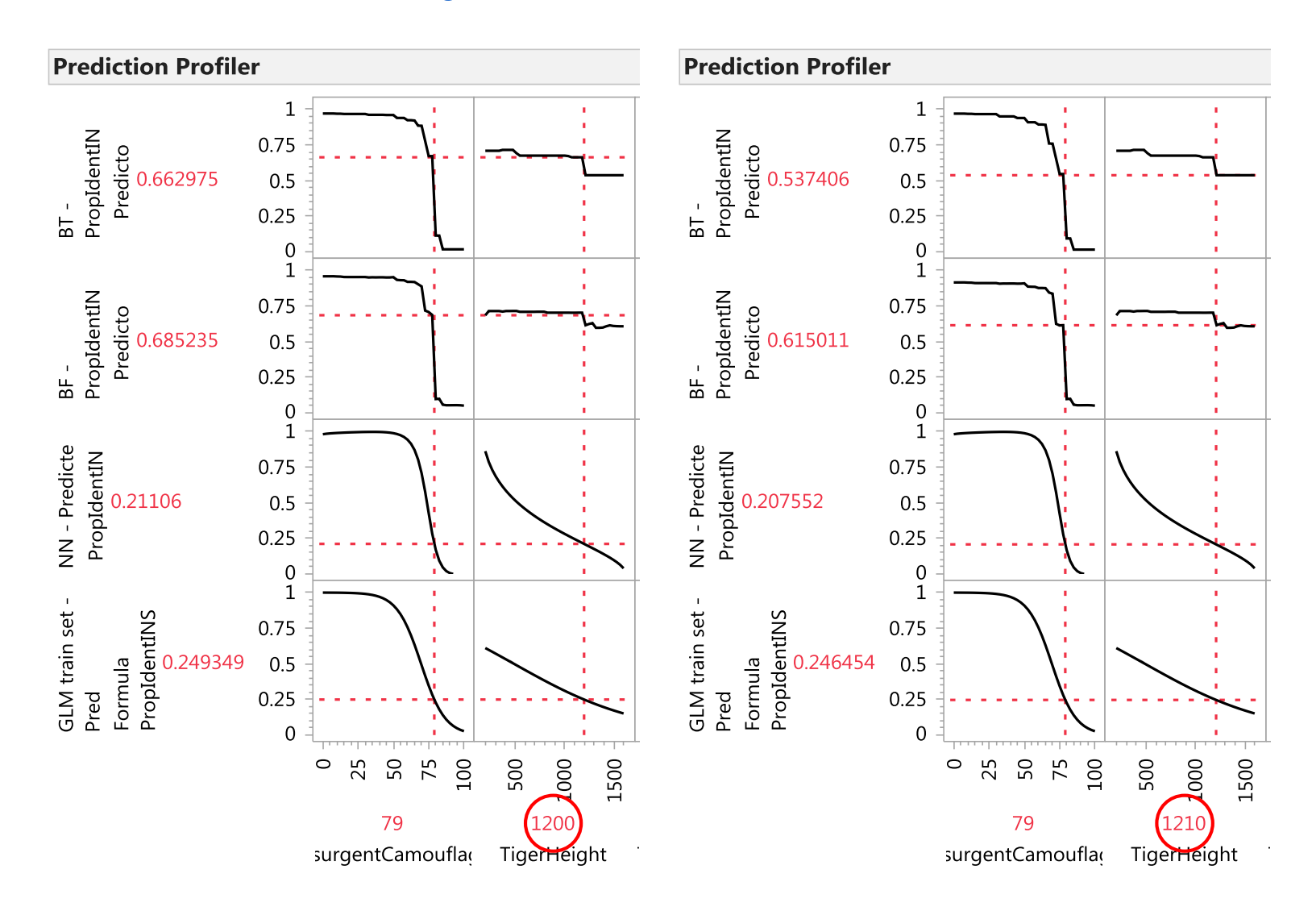

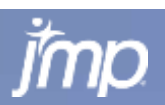

18

POWER<br>TO KNOW

### **Model Quotes**

 "No *good* model ever accounted for all the facts, since some data was bound to be misleading, if not wrong."

– James Dewey Watson (1988)

- "Essentially, *all* models are wrong, but some are useful." – George Box (1987)
- "The purpose of models is *not* to fit the data but to sharpen the questions."

– Samuel Karlin (1983)

**The** *best* **material model of a cat is another, or** preferably the *same*, cat."

– A. Rosenbleuth (1945)

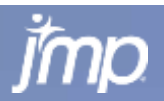

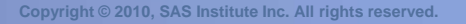

## **What is a statistical model?**

- An empirical model that relates a set of inputs (predictors, **X**) to one or more outcomes (responses, **Y**)
- **Separates the response variation into signal and noise**

$$
\mathbf{Y} = f(\mathbf{X}) + \mathbf{E}
$$

- **Y** is one or more continuous or categorical response outcomes
- **X** is one or more continuous or categorical predictors
- *f*(**X**) describes predictable variation in **Y** (signal)
- **E** describes non-predictable variation in **Y** (noise)
- The mathematical form of  $f(X)$  can be based on domain knowledge or mathematical convenience.

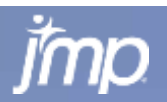

## **What is a predictive model?**

- A type of statistical model where the focus is on predicting **Y** independent of the form used for *f*(**X**).
	- There is less concern about the form of the model parameter estimation isn't important. The focus is on how well it predicts.
	- Very flexible models are used to allow for a greater range of possibilities.
	- [http://en.wikipedia.org/wiki/Predictive\\_modelling](http://en.wikipedia.org/wiki/Predictive_modelling)

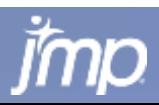

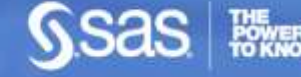

## **What is a predictive model?**

**Two Examples:** 

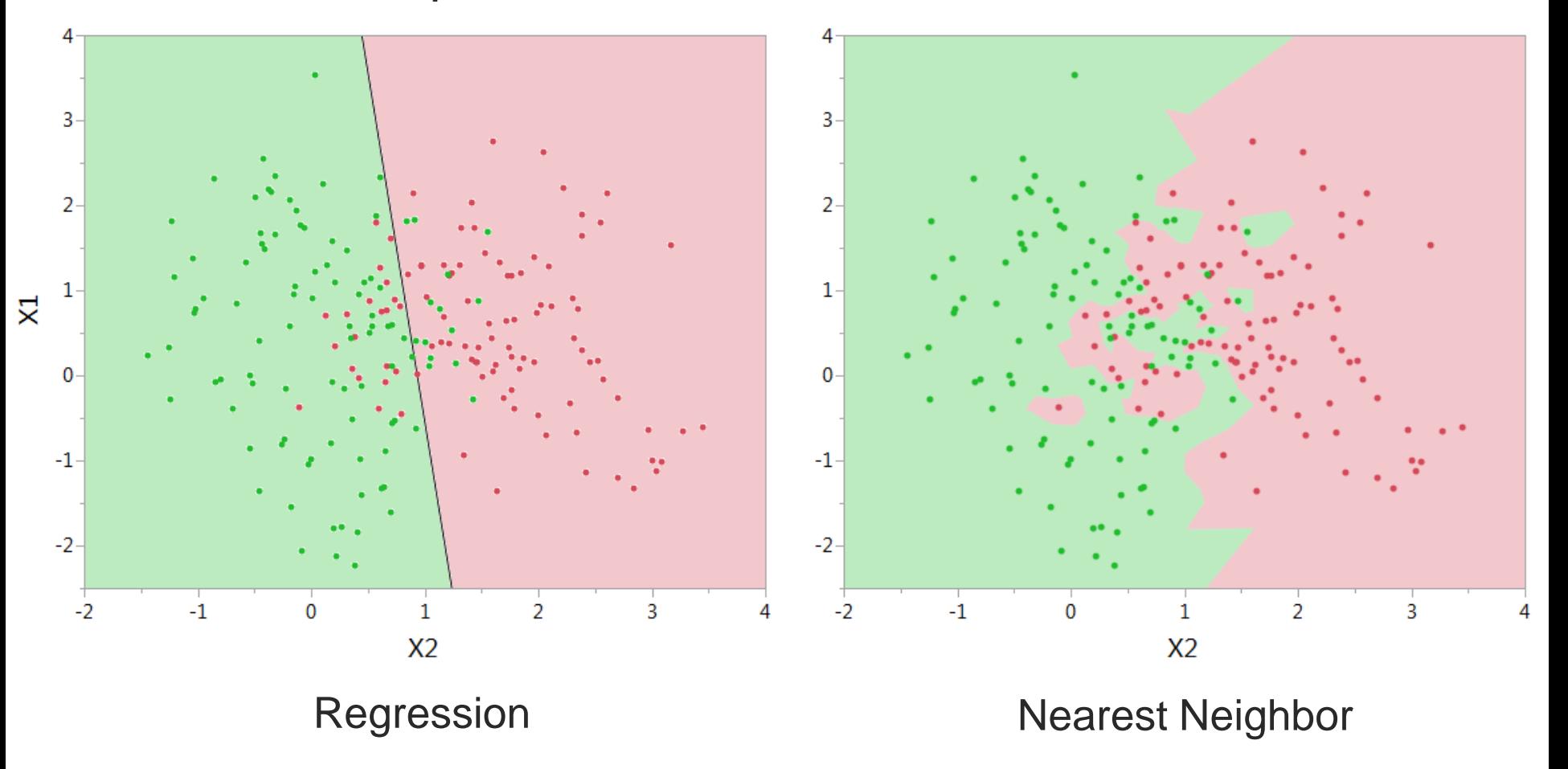

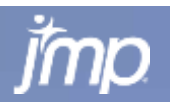

# **Preventing Model Overfitting**

- **If the model is flexible what guards against overfitting** (i.e., producing predictions that are too optimistic)?
	- **Put another way, how do we protect from trying to model the** noise variability as part of *f*(**X**)?
- Solution Hold back part of the data, using it to check against overfitting. Break the data into two or three sets:
	- **The training set is used to** *build* or *fit* the model
	- **The validation set is used to <b>select** model by determining when the model is becoming too complex – it *tunes* the parameters
	- **The test set is often used to** *evaluate* how well model predicts independent of training and validation sets
	- Common methods include random holdback and k-fold crossvalidation

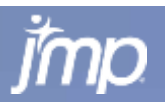

## **Honest Assessment Approach Using Train, Validate (Tune), and Test Subsets**

Used in model selection and estimating its prediction error on new data

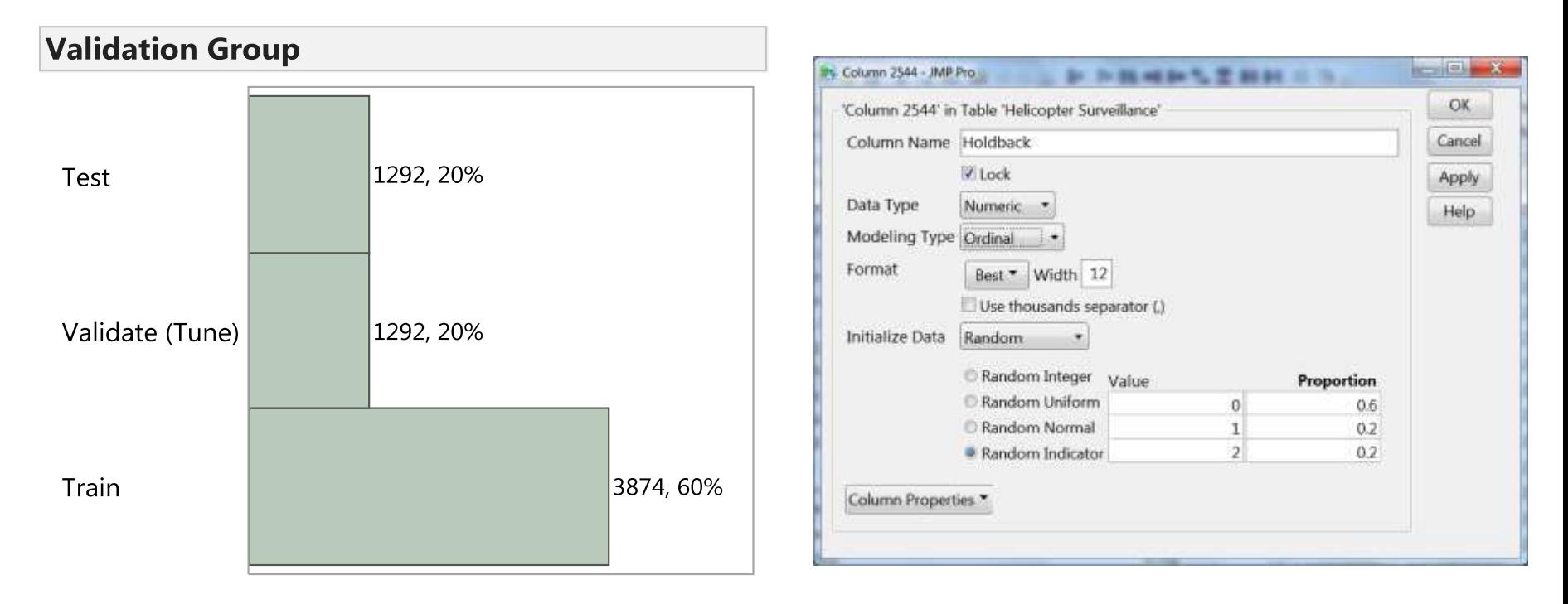

*The Elements of Statistical Learning – Data Mining, Inference, and Prediction* Hastie, Tibshirani, and Friedman – 2001 (Chapter 7: Model Assessment and Selection)

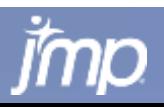

### **Honest Assessment Approach Using Train, Validate (Tune), and Test Subsets**

**Train, Validate, Test R-Square vs. #Splits Decision Tree Model (569 rows of breast cancer data)**

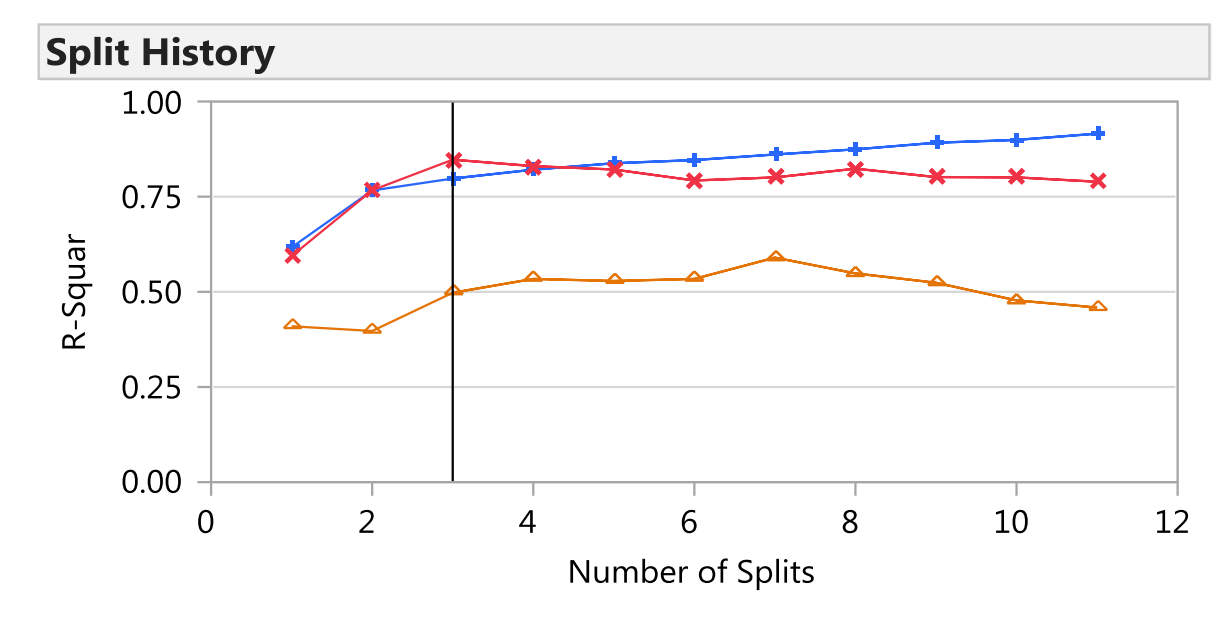

Validation Data in Red Test Data in Orange

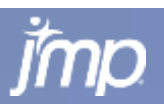

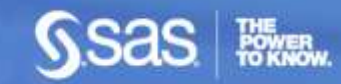

### **Honest Assessment Approach Using Train, Validate (Tune), and Test Subsets**

**Train, Validate, Test R-Square vs. #Splits Decision Tree Model (6458 rows of simulation data for helicopter flying surveillance.)**

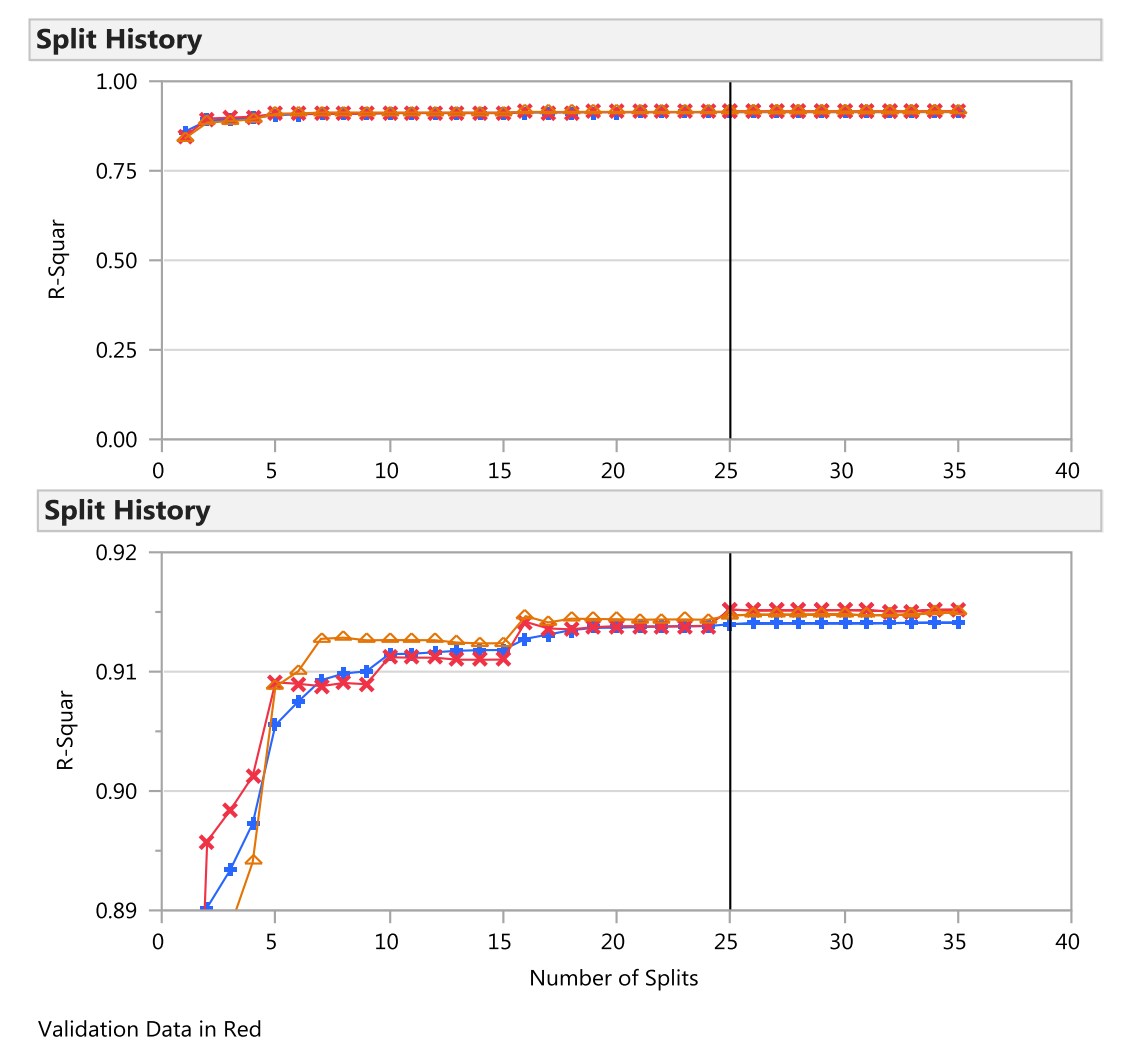

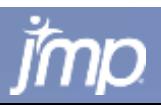

Test Data in Orange

## **Decision Trees**

- **Also known as Recursive Partitioning, CHAID, CART**
- **Models are a series of nested IF() statements, where** each condition in the IF() statement can be viewed as a separate branch in a tree.
- **Branches are chosen so that the difference in the** average response (or average response rate) between paired branches is maximized.
	- **For all factors bin factor values or levels into two buckets such** that the means of the two buckets are as far apart as possible.
	- **Split on factor with the biggest difference in bucket means.**
- **Tree models are "grown" by adding more branches to** the tree so the more of the variability in the response is explained by the model

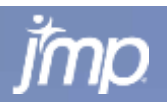

## **Decision Tree Step-by-Step**

Goal is to predict "Rejects" & "Accepts""

Overall Accept Rate is 84.44% Overall Reject Rate is 15.56%

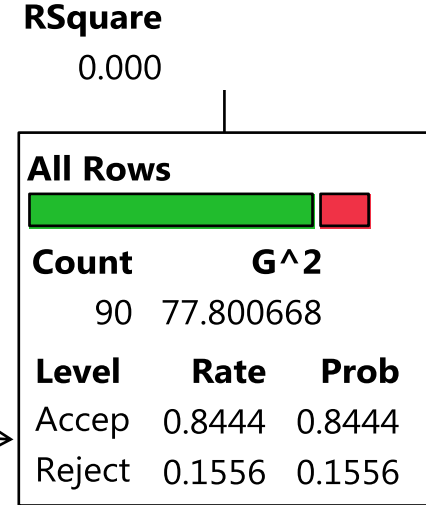

#### **Candidates**

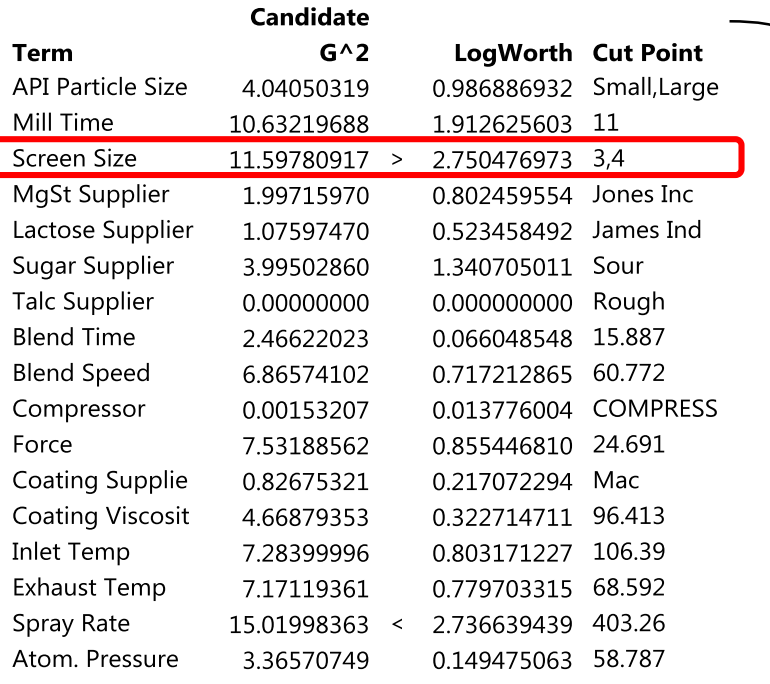

#### Candidate "X's"

- Search through each of these
- Examine Splits for each unique level in each X
- Find Split that maximizes "LogWorth"
	- Will find split that maximizes difference in proportions of the target variable

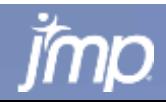

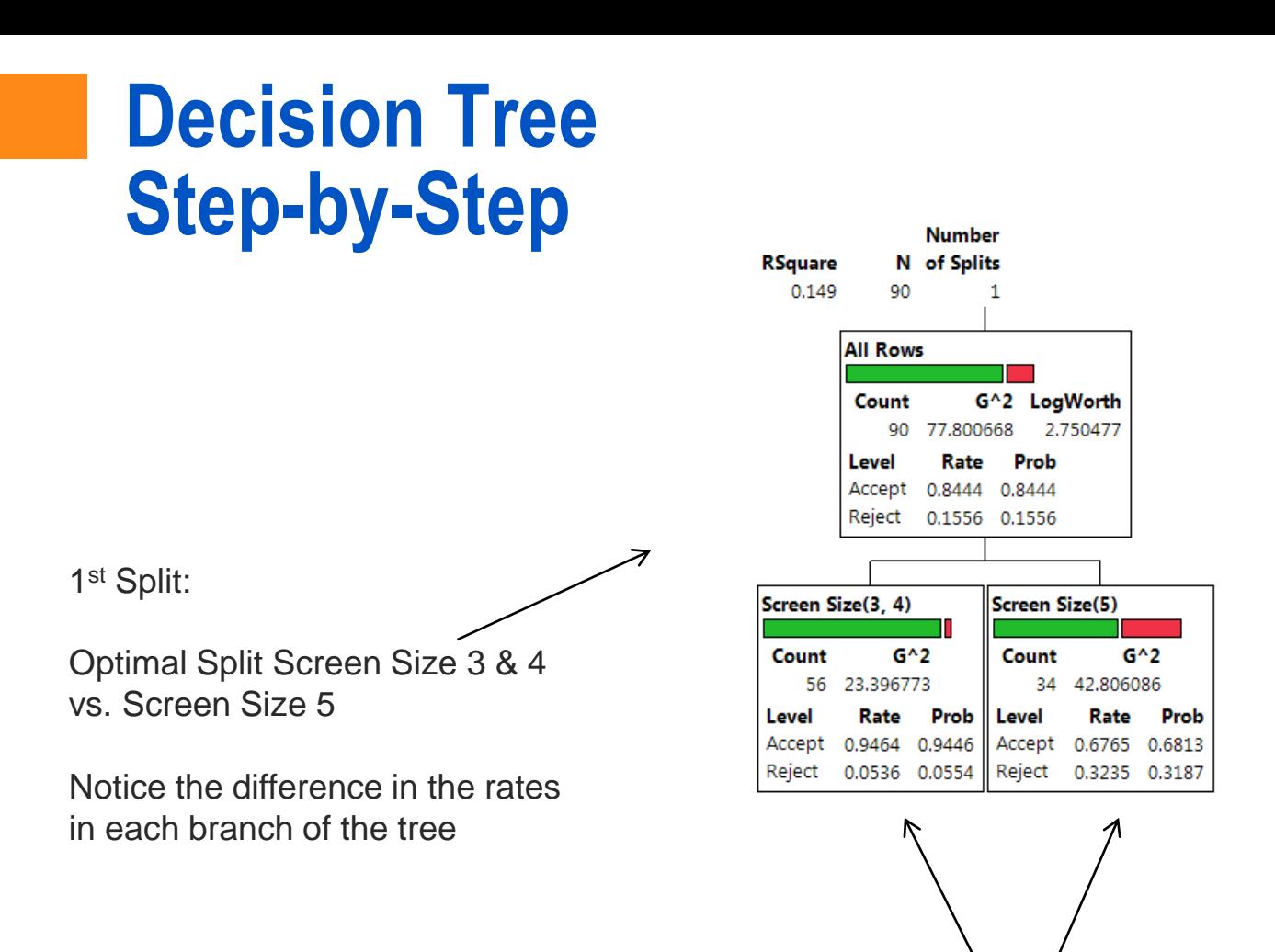

Repeat "Split Search" across both "Partitions" of the data. Find optimal split across both branches.

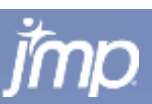

2<sup>nd</sup> split on Mill Time  $(< 11$  vs.  $>= 11)$ 

Notice variation in proportion of "1" in each branch

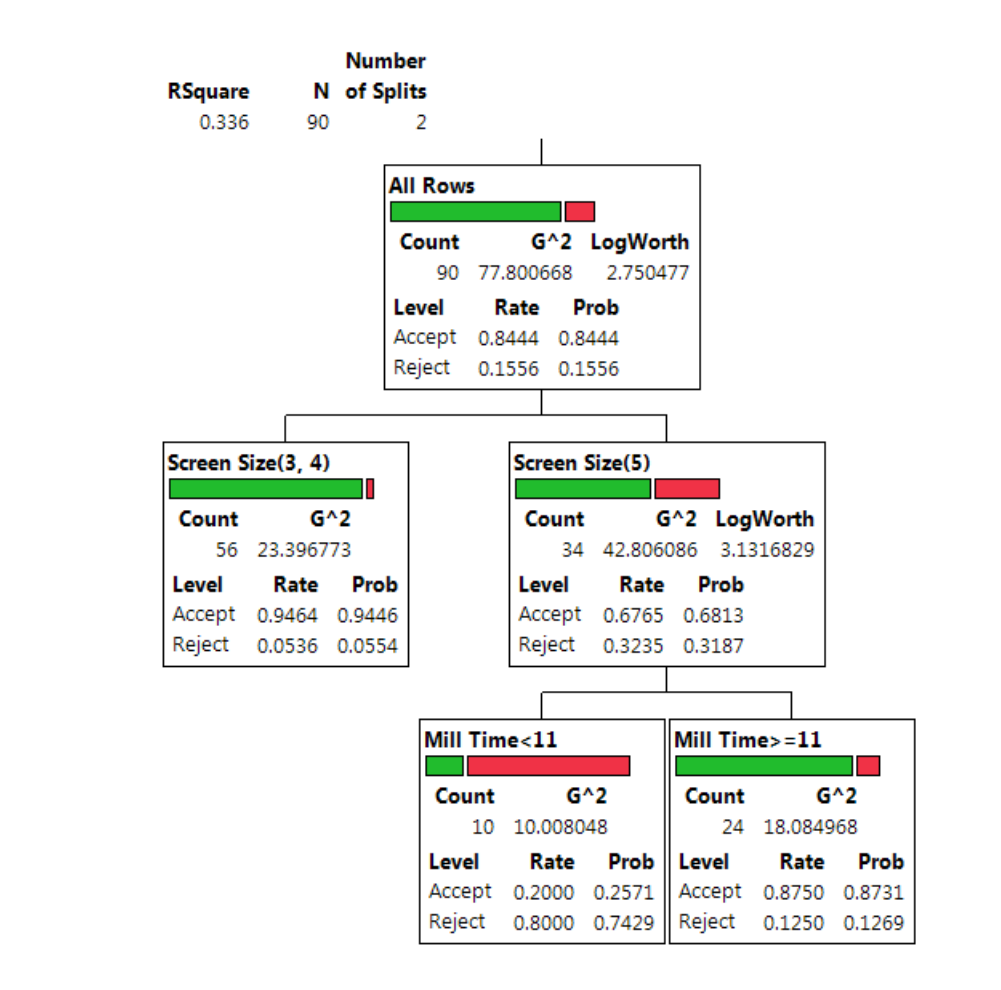

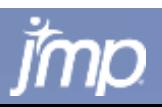

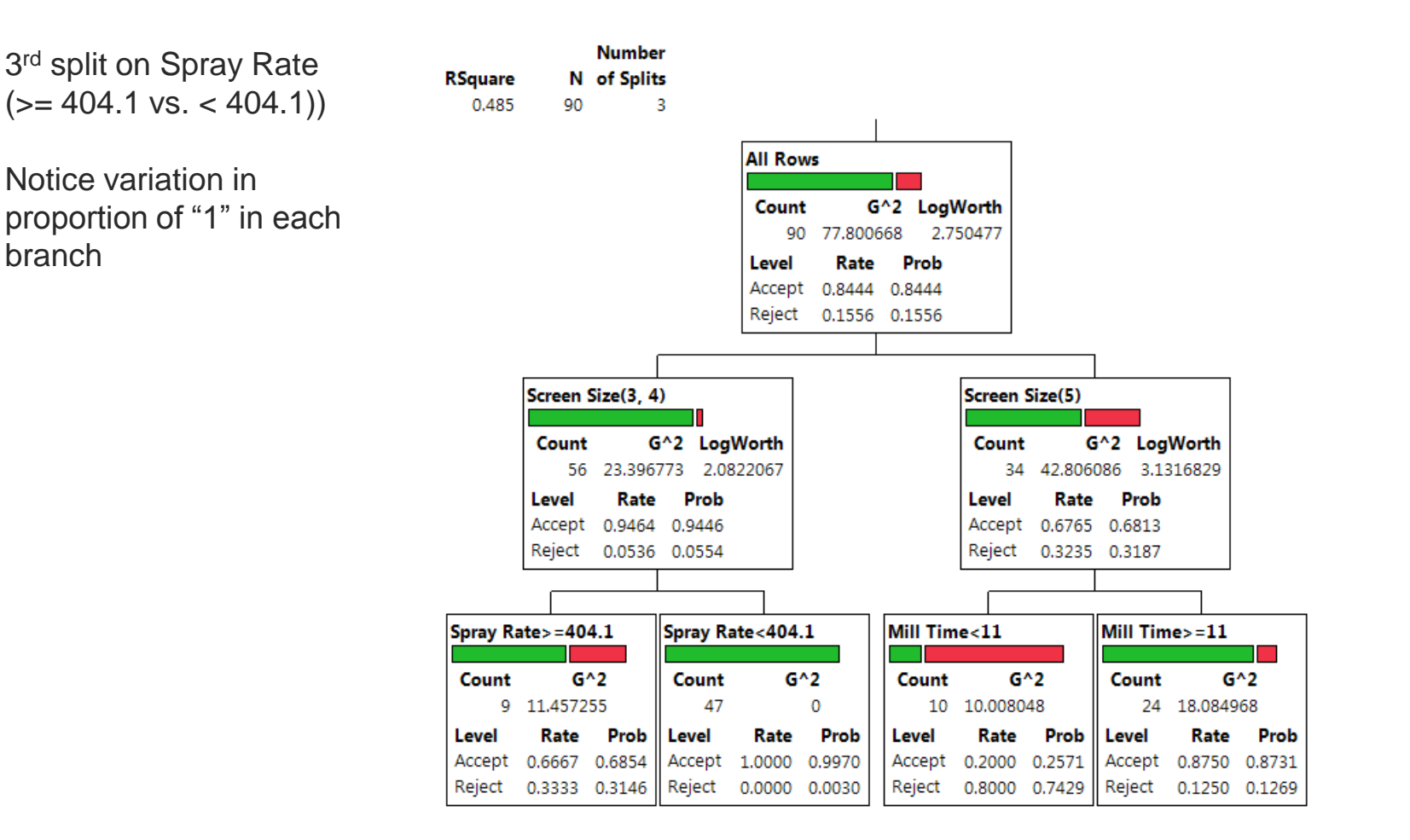

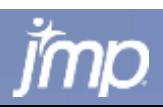

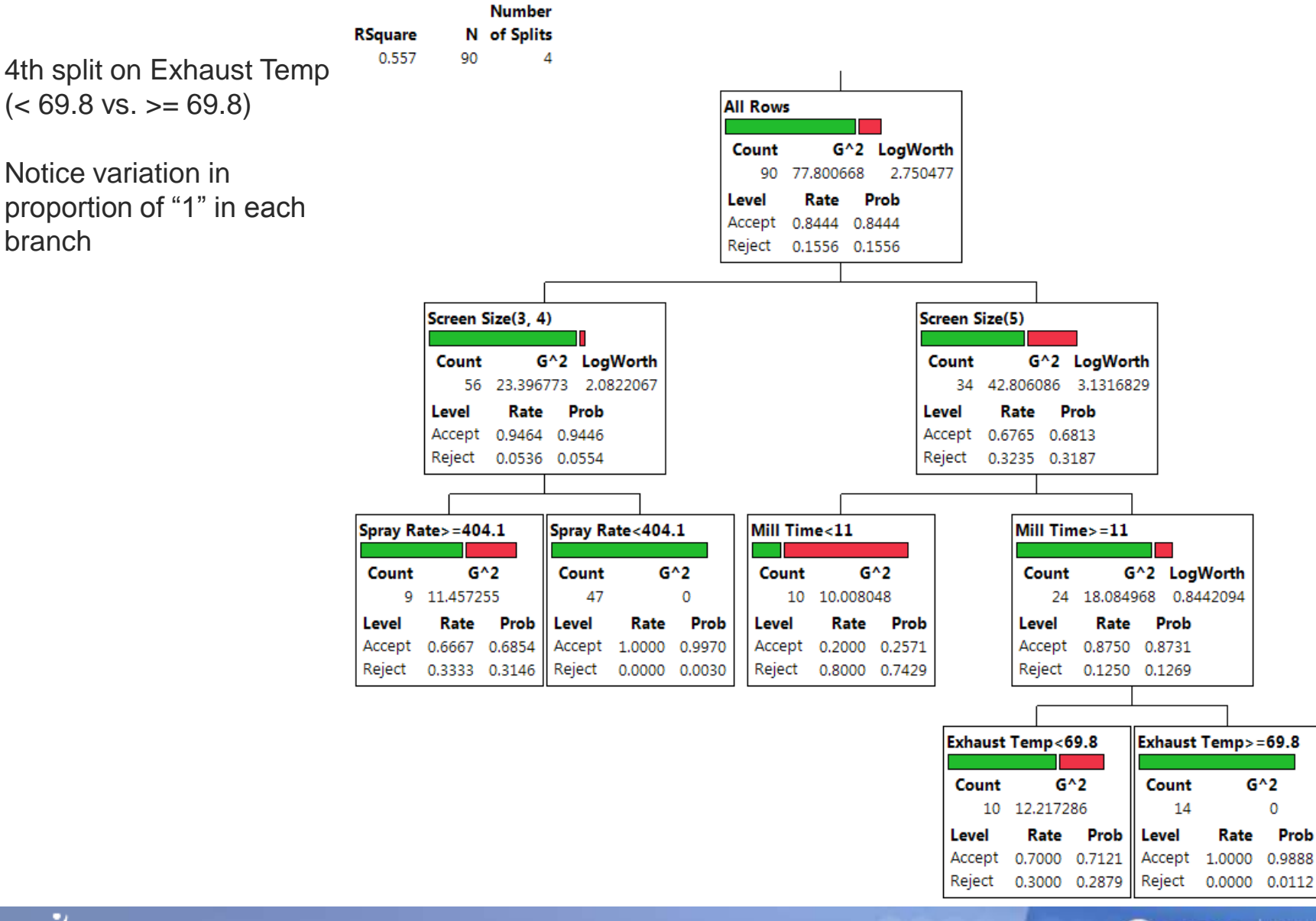

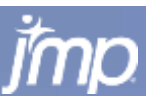

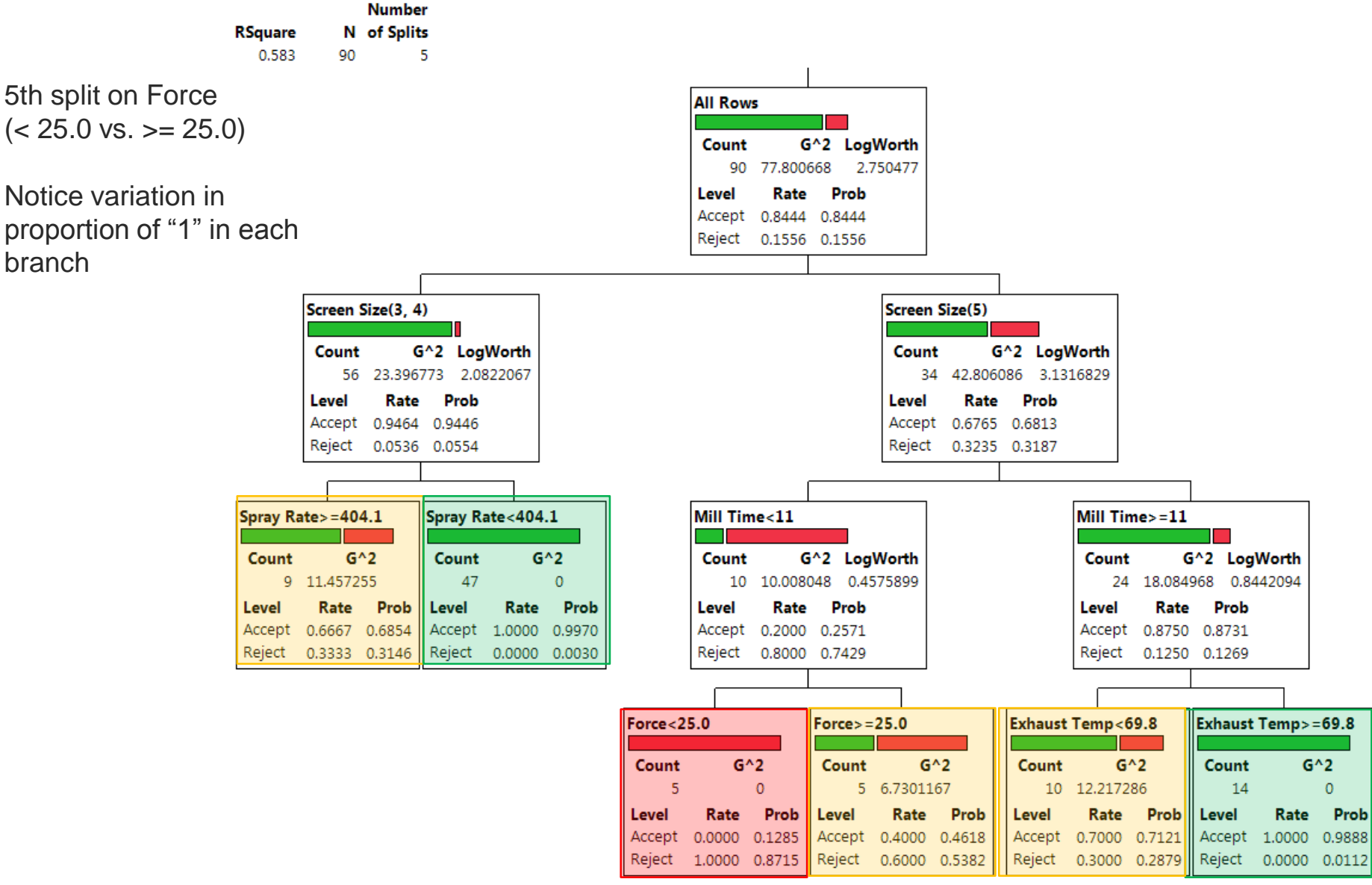

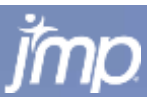

#### **Crossvalidation**

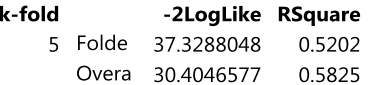

#### **Split History**

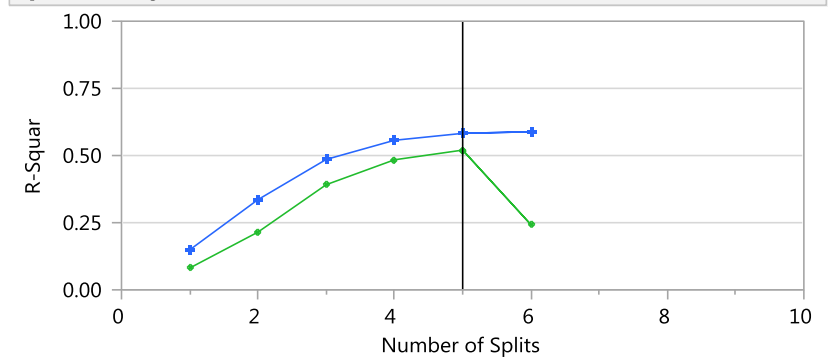

#### K-Fold in Green

#### **Column Contributions**

 $\sim$   $\sim$ 

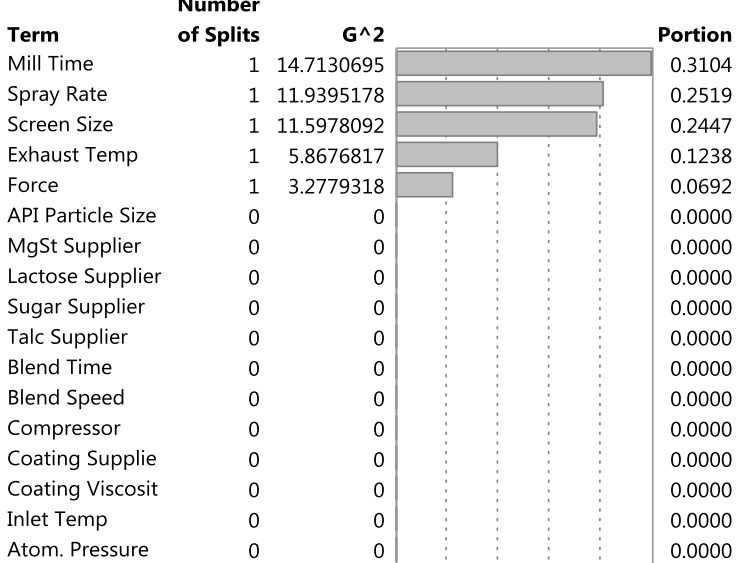

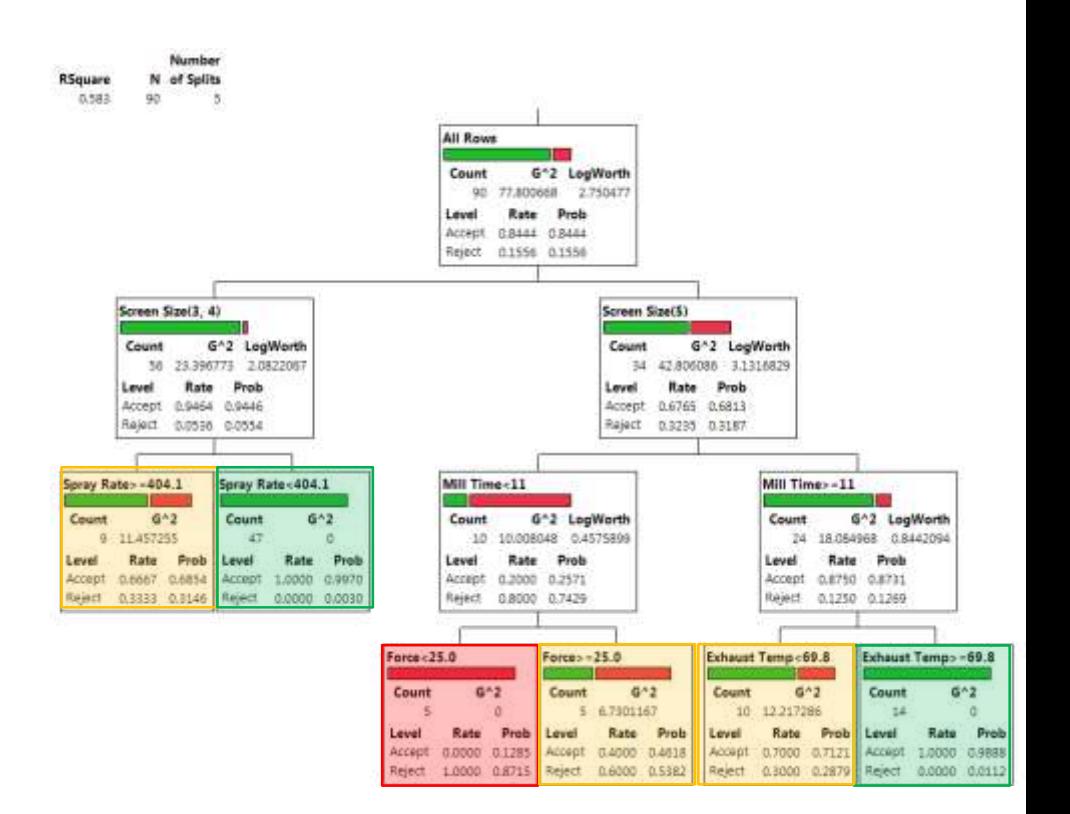

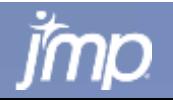

## **Bootstrap Forest**

- Bootstrap Forest
	- For each tree, take a random sample of the predictor variables (*with replacement*) – e.g. pick half of the variables. Build out a decision tree on that subset of variables.
	- Make many trees and average their predictions (bagging)
	- **This is also know as a random forest technique**
	- **Works very well on wide tables.**
- Can be used for *both* predictive modeling and variable selection.
- Allows for dominant variables to be excluded from some trees giving less dominant – but still important – variables a chance to be selected.
- Valuable approach for screening variables for use with other modeling methods – e.g. neural networks.

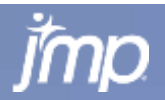

# **See the Trees in the Forest**

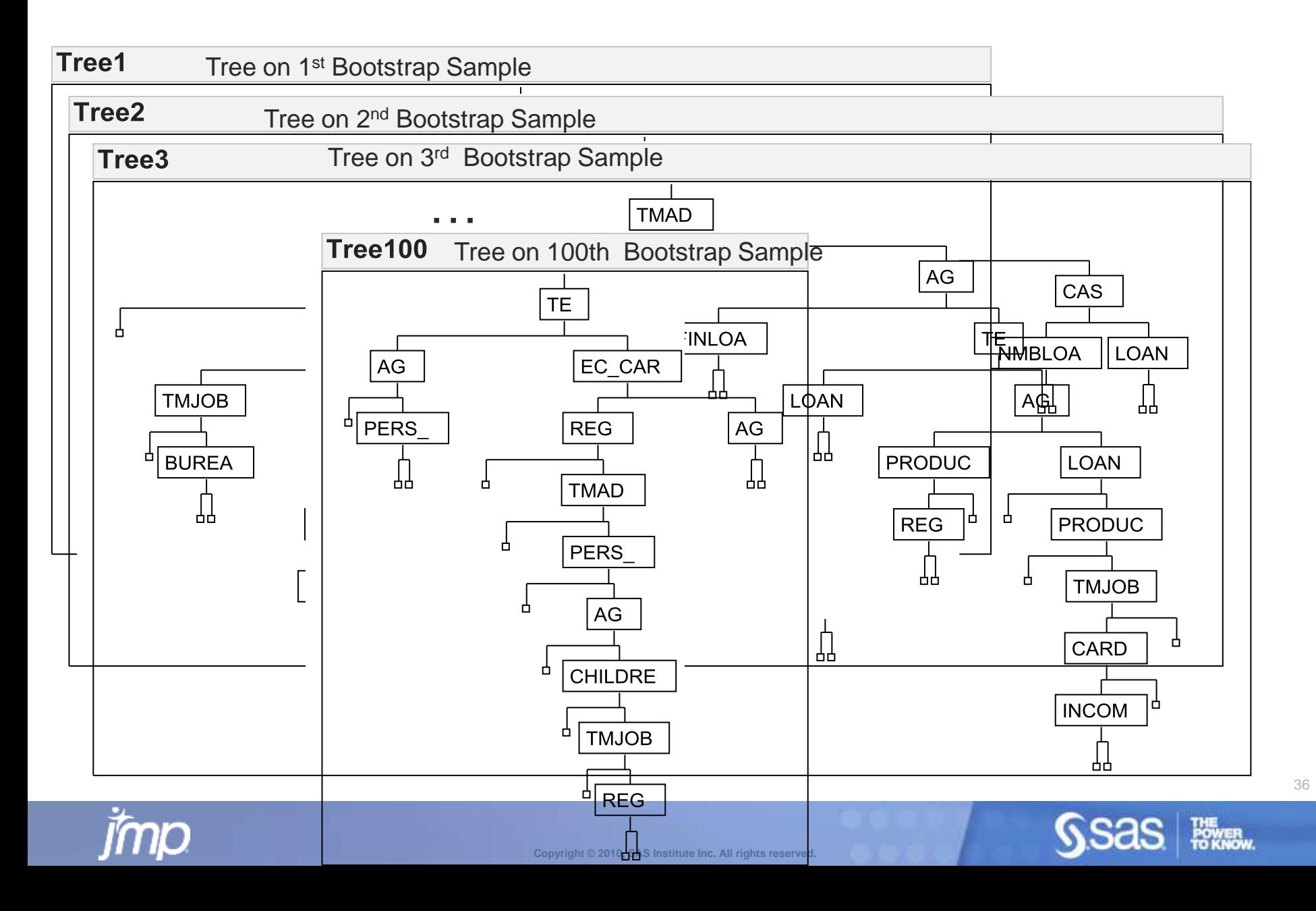

## **Average the Trees in the Forest**

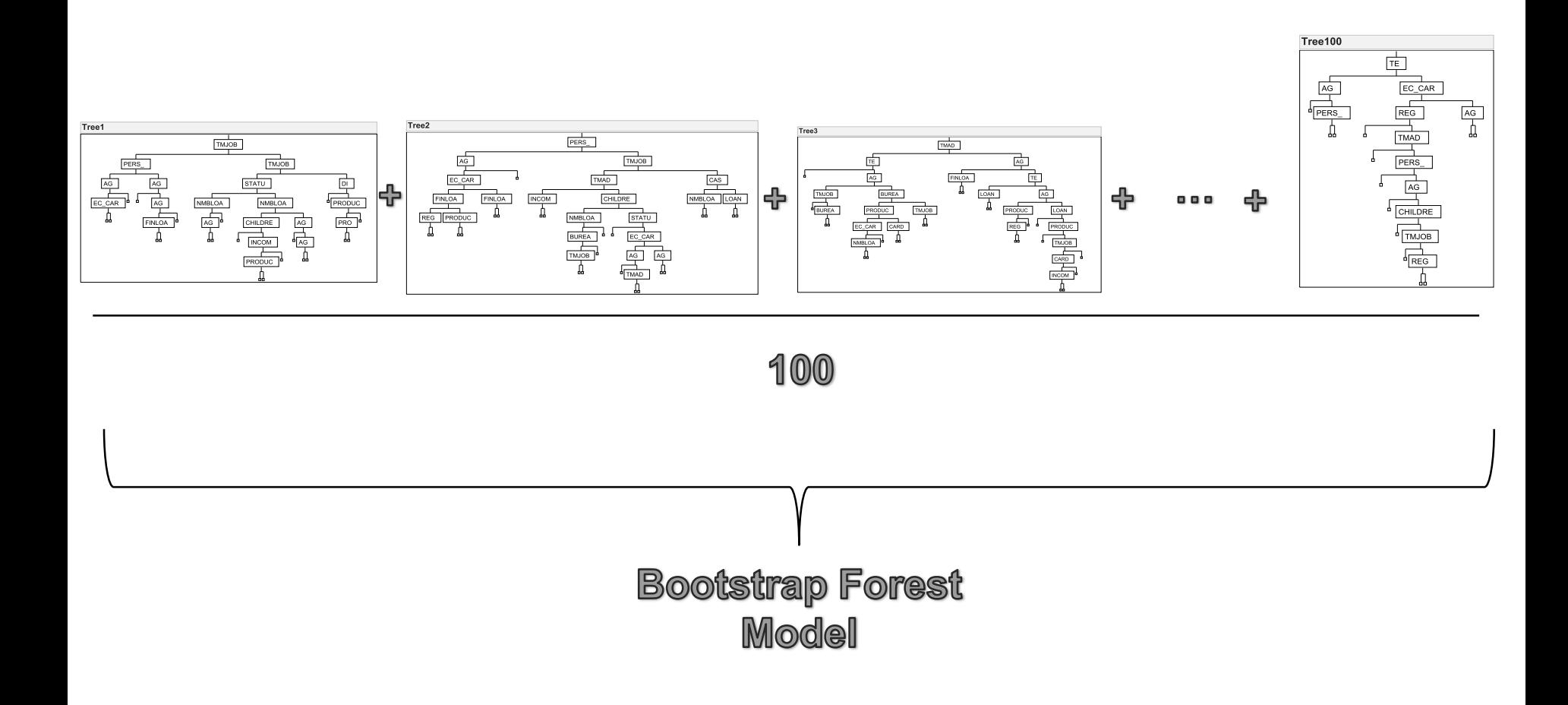

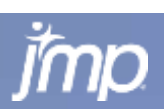

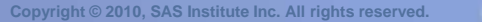

POWER<br>TO KNOW

## **Similar results for helicopter simulation data**

### DECISION TREE - 6 FACTORS DECISION TREE - 6 FACTORS BOOTSTRAP FOREST

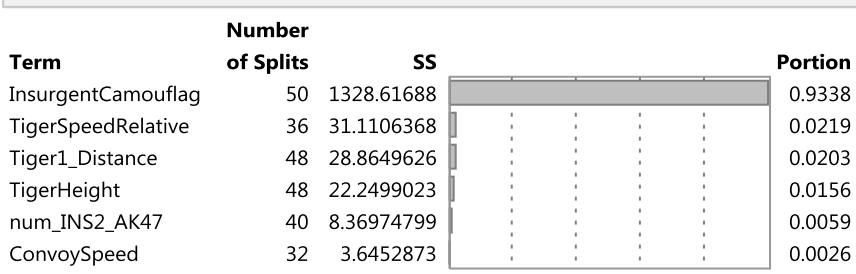

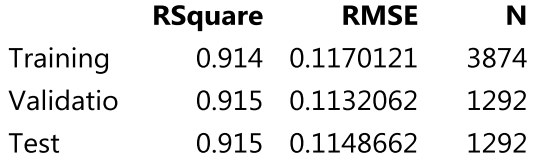

#### **Column Contributions**

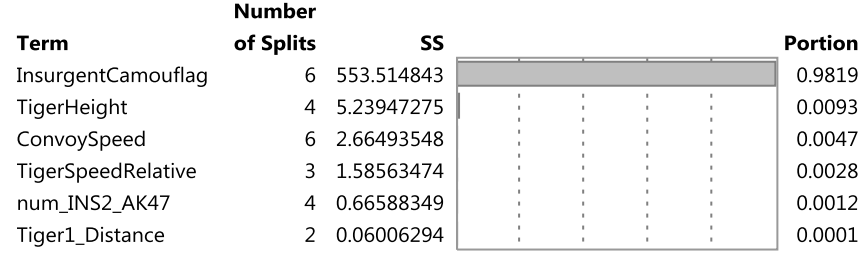

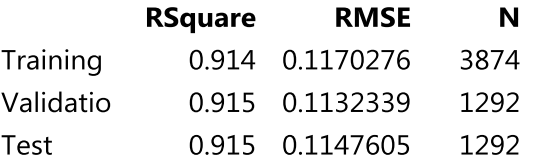

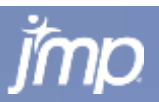

**Column Contributions** 

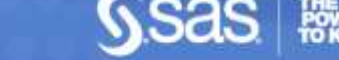

# **NOT so similar results for cyber attack data**

### DECISION TREE - 11 FACTORS DECISION TREE - 11 FACTORS BOOTSTRAP FOREST

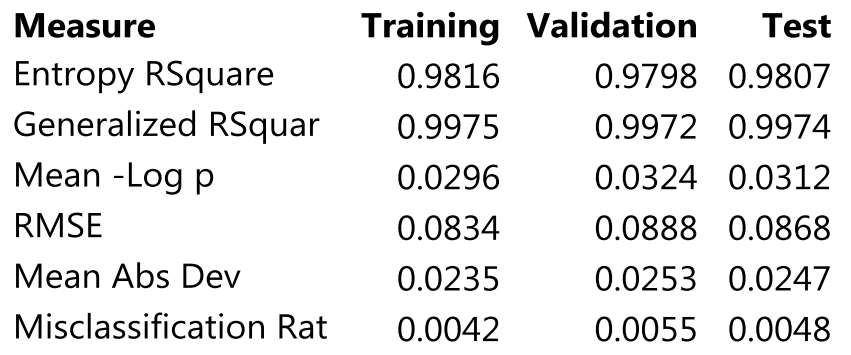

#### **Column Contributions**

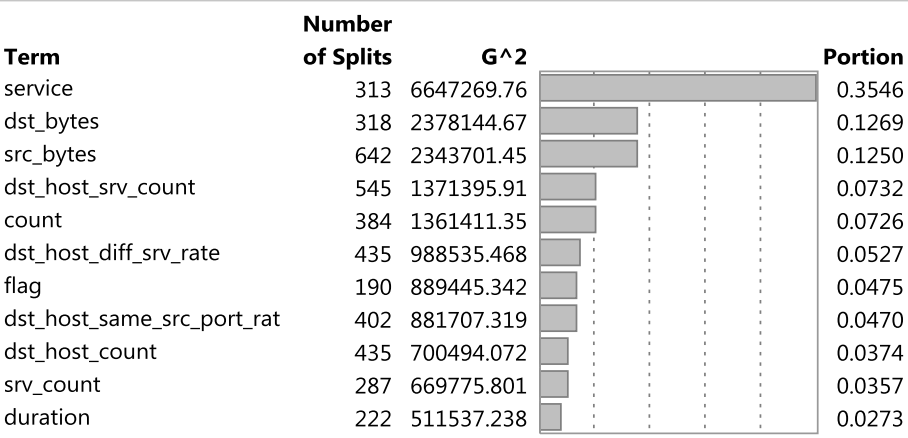

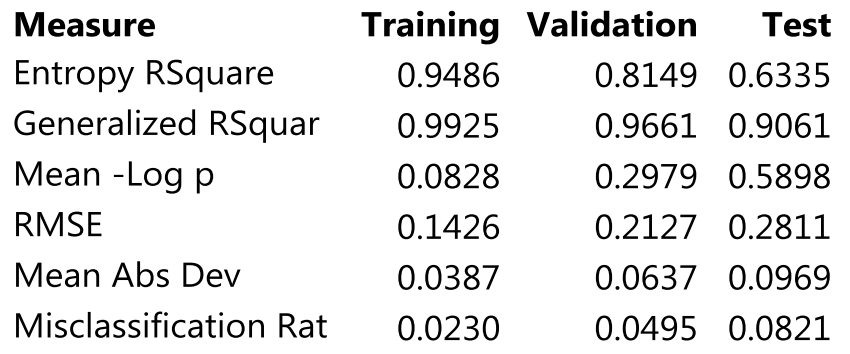

#### **Column Contributions**

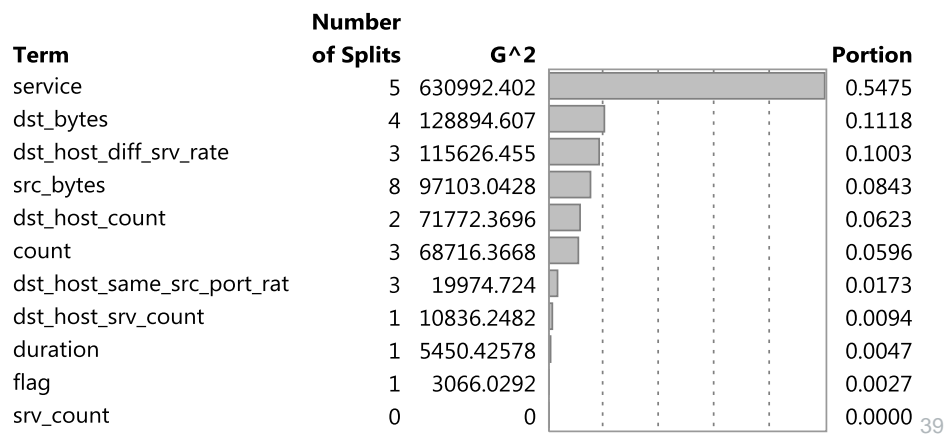

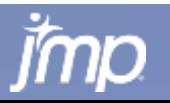

### **Columns Contributions for Bootstrap Forest Analysis of Cyber Data – Variable Selection w/44 Factors – 3 of which were Random Data!**

#### **Column Contributions**

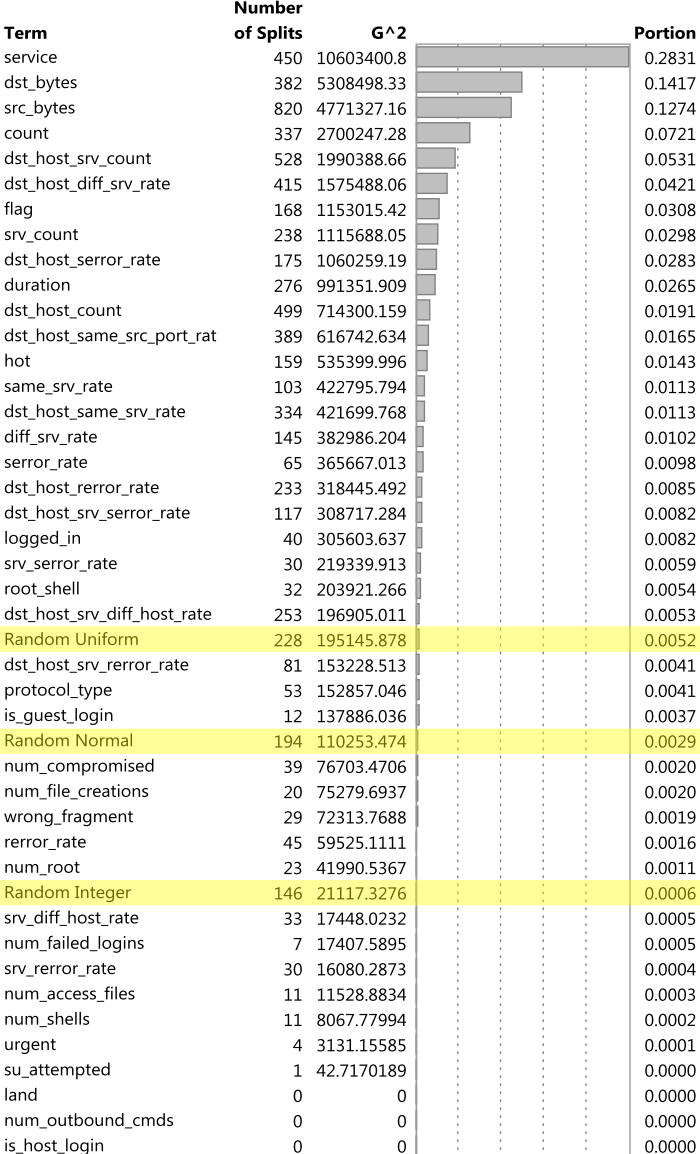

#### **Column Contributions**

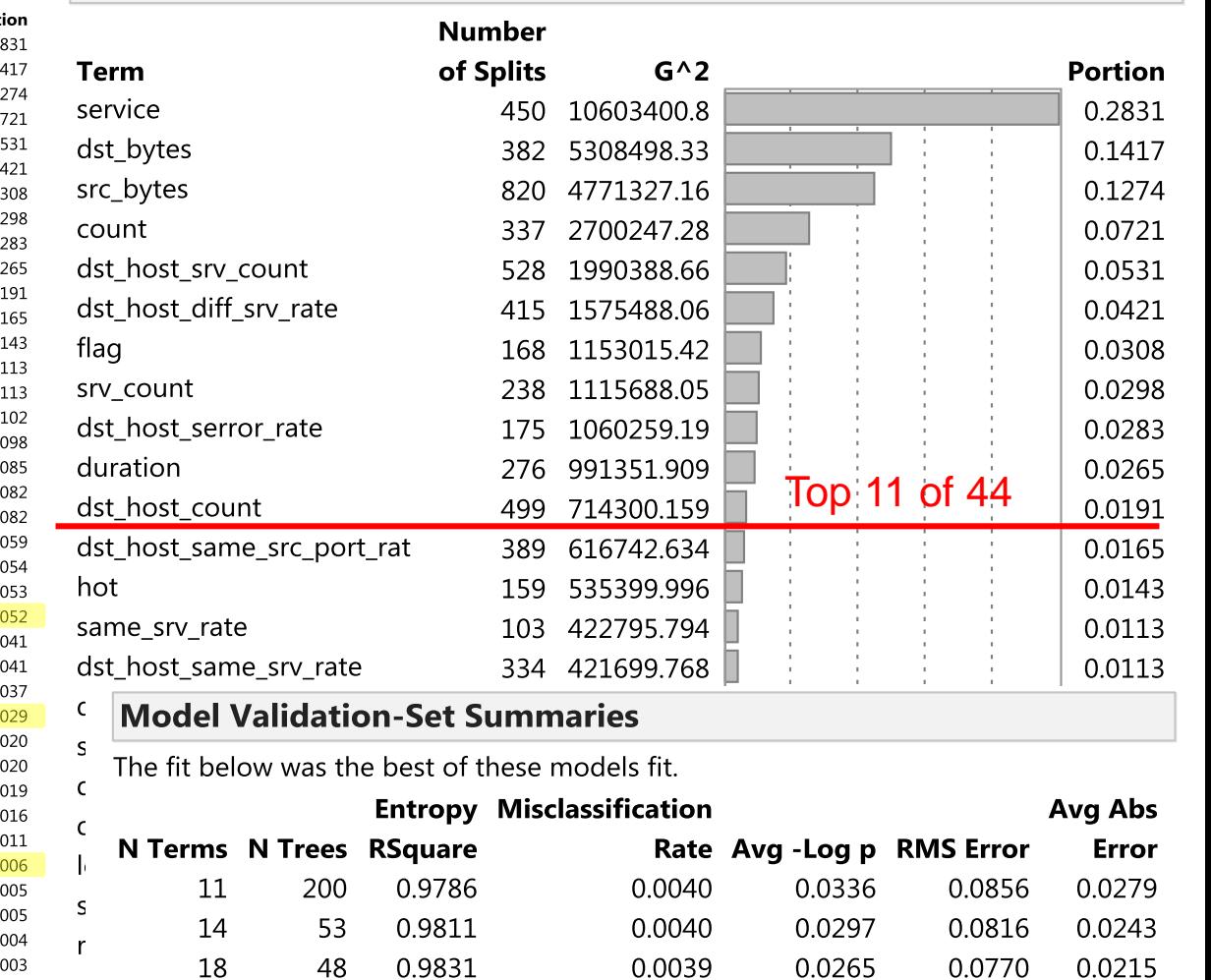

228 195145.878

Random Uniform

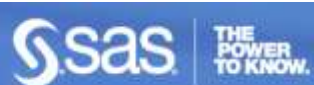

40

0.0052

### **Boosted Tree**

- Beginning with the first tree (layer) build a small simple tree.
- **From the residuals of the first tree, build another small** simple tree.
- This continues until a specified number of layers has been fit, or a determination has been made that adding successive layers doesn't improve the fit of the model.
- The final model is the weighted accumulation of all of the model layers.

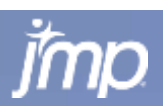

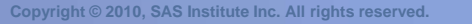

### **Boosted Tree Illustrated**

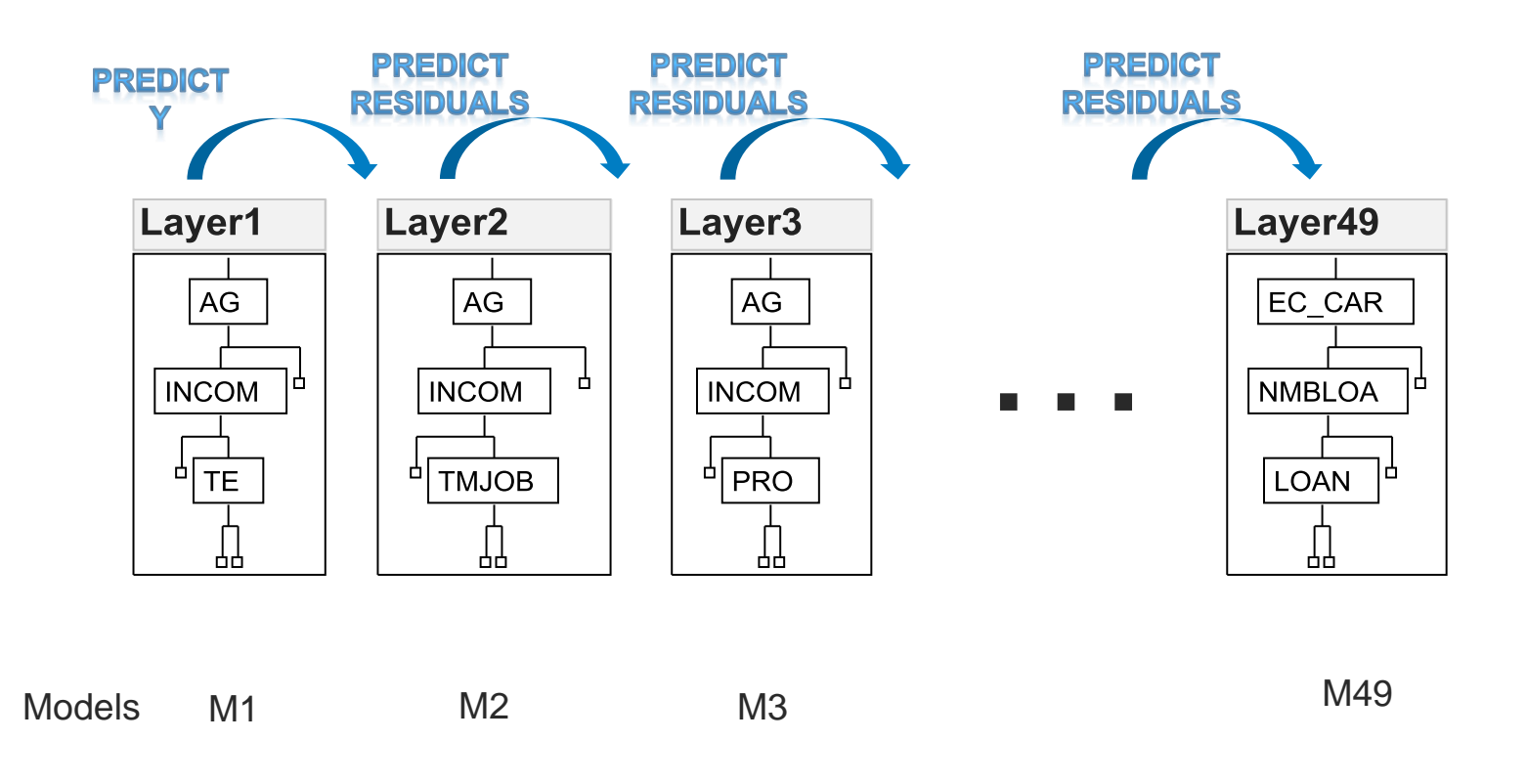

Final Model

 $M = M1 + \varepsilon \cdot M2 + \varepsilon \cdot M3 + \cdots + \varepsilon \cdot M49$ 

 $\epsilon$  is the learning rate

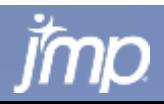

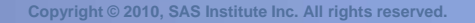

### **Neural Networks**

- Neural Networks are highly flexible nonlinear models.
- A neural network can be viewed as a weighted sum of nonlinear functions applied to linear models.
	- **The nonlinear functions are called activation functions. Each** function is considered a (hidden) node.
	- The nonlinear functions are grouped in layers. There may be more than one layer.
- Consider a generic example where there is a response Y and two predictors *X1* and *X2*. An example type of neural network that can be fit to this data is given in the diagram that follows

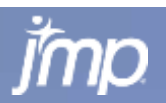

### **Example Neural Network Diagram**

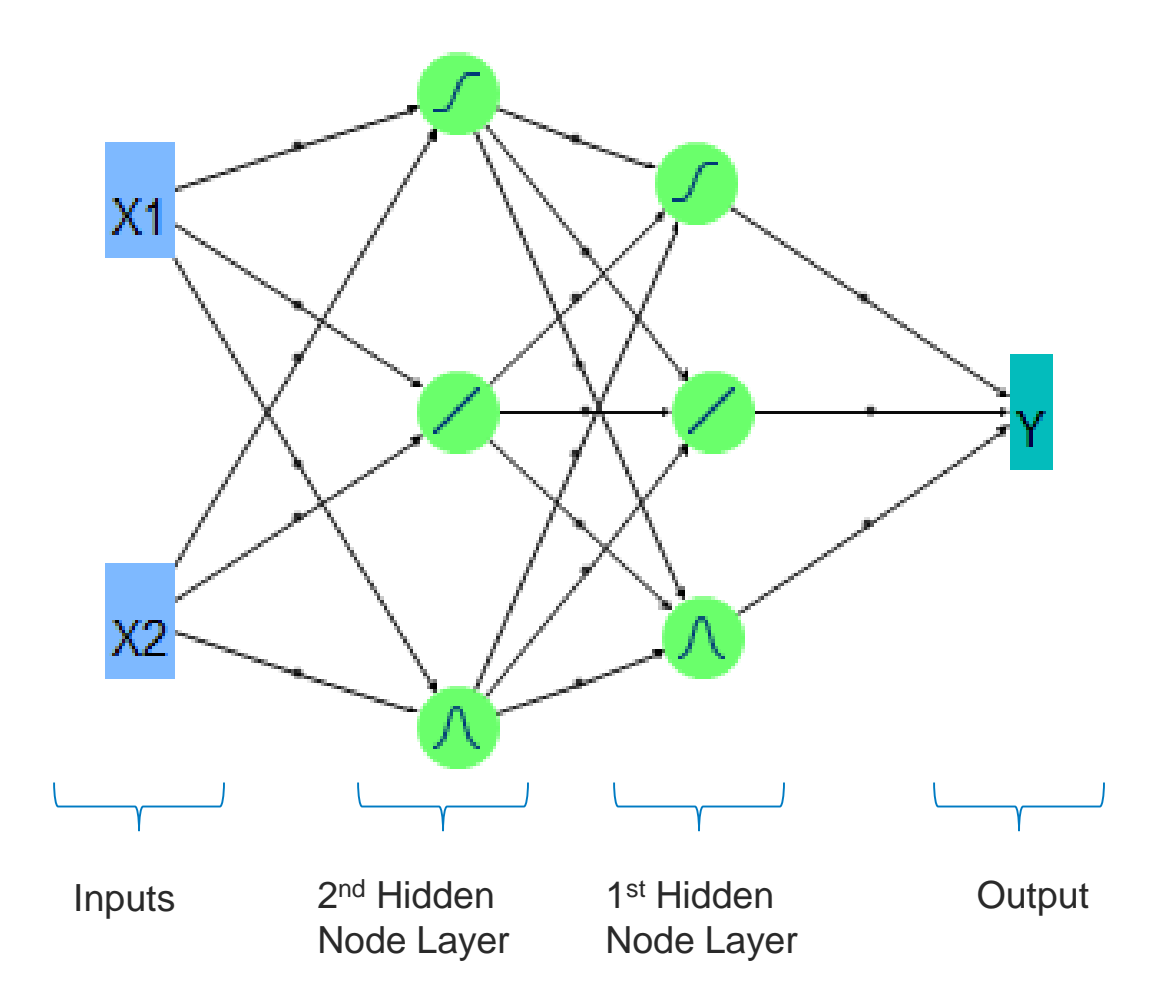

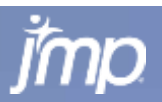

44

POWER<br>TO KNOW.

### **Neural Networks**

- Big Picture
	- Can model:
		- » Continuous and categorical predictors
		- » Continuous and categorical responses
		- » Multiple responses (simultaneously)
	- **Can be numerically challenging and time consuming to fit**
	- **NN** models are very prone to overfitting if you are not careful
		- » There are several ways to help prevent overfitting
			- » Some type of validation is required

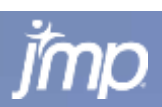

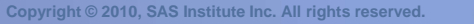

## **Choosing the Best Model**

- In many situations you would try many different types of modeling methods
- **Even within each modeling method, there are options to** create different models
	- **In Stepwise, the base/full model specification can be varied**
	- **IF In Bootstrap Forest, the number of trees and number of terms** sample per split
	- **In Boosted Tree, the learning rate, number of layers, and base** tree size
	- **IF In Neural, the specification of the model, as well as the use of** boosting
- So how can you choose the "best", most useful model?

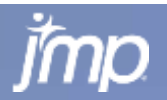

## **The Importance of the Test Set**

- One of the most important uses of having a training, validation, AND **test set** is that you can use the test set to assess each model on the same basis.
- Using the test set allows you to compare competing models on the basis of model quality metrics
	- $R^2$
	- **Misclassification Rate**
	- **Actual vs. Prediction (Confusion Matrix)**
	- **ROC (Receiver Operating Characteristics) Curves and** AUC (Area Under Curve – of ROC Curve)

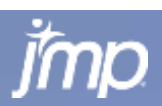

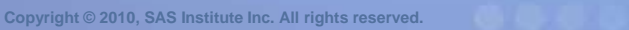

### **Measures of Fit for PropIdentINS**

### **Metrics for Just the Test Subset**

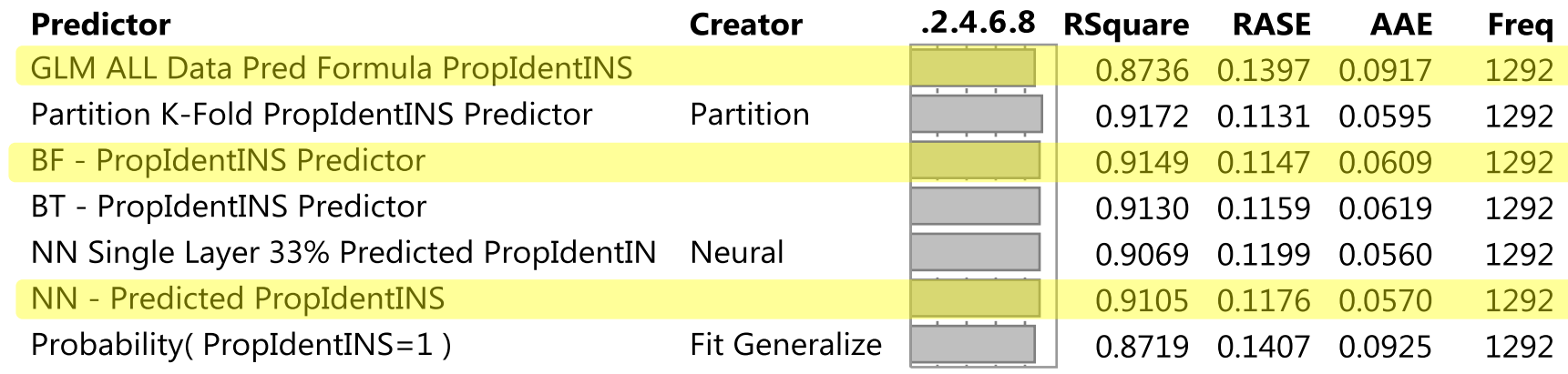

#### PropIdentINS & Mean(PropIdentINS) vs. **GLM train set - Pred Formula PropIdentIN**

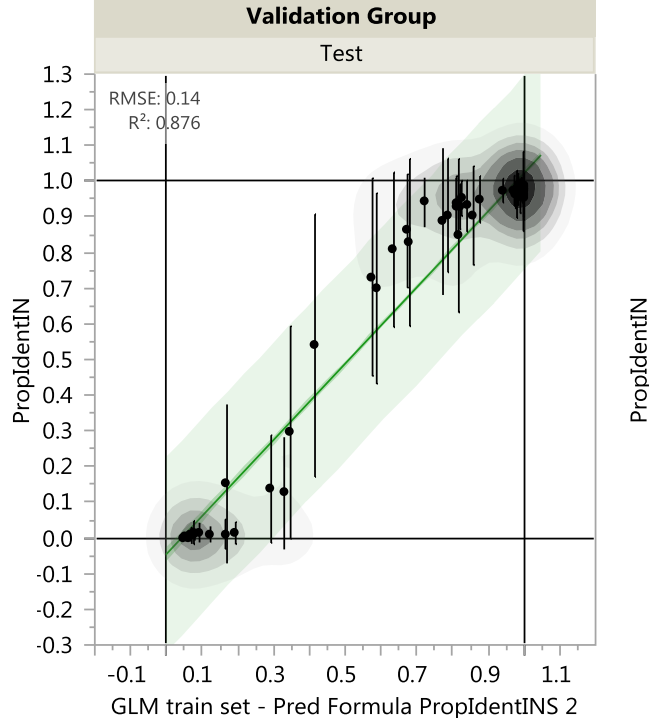

#### PropIdentINS & Mean(PropIdentINS) vs. BF - PropIdentINS Predictor

#### **Validation Group** Test  $1.3$ RMSE: 0.11  $1.2$  $R^2$ : 0.915  $1.1$  $1.0$ 0.9  $0.8$  $0.7$ PropIdentIN<br>
2 0 0 0 0<br>
2 4 0 0 0 0  $0.3$  $0.2$  $0.1$  $0.0$  $-0.1$  $-0.2$  $-0.3$ 0.9  $1.1$  $-0.1$  $0.1$  $0.3$  $0.5$ 0.7 **BF** - PropIdentINS Predictor

#### PropIdentINS & Mean(PropIdentINS) vs. **NN - Predicted PropIdentINS**

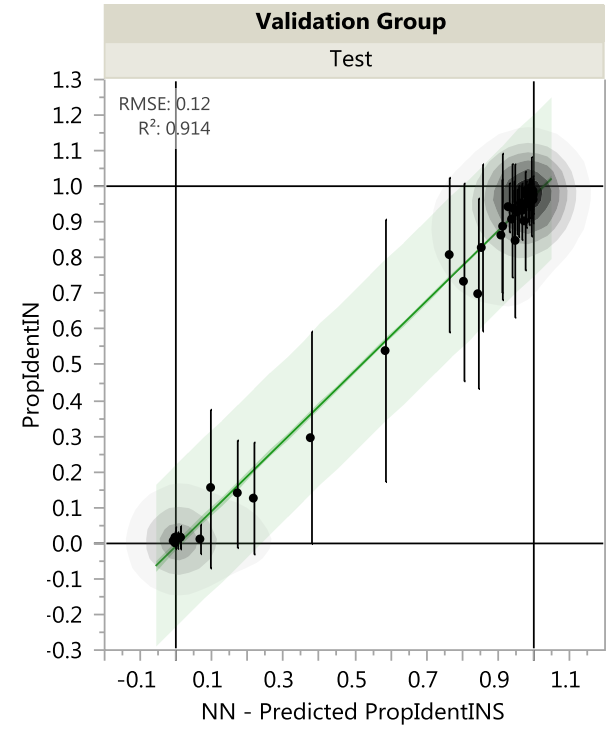

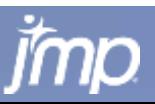

### **Change Camouflage from 79 to 80 Decision Tree Predictions Drop by 6X**

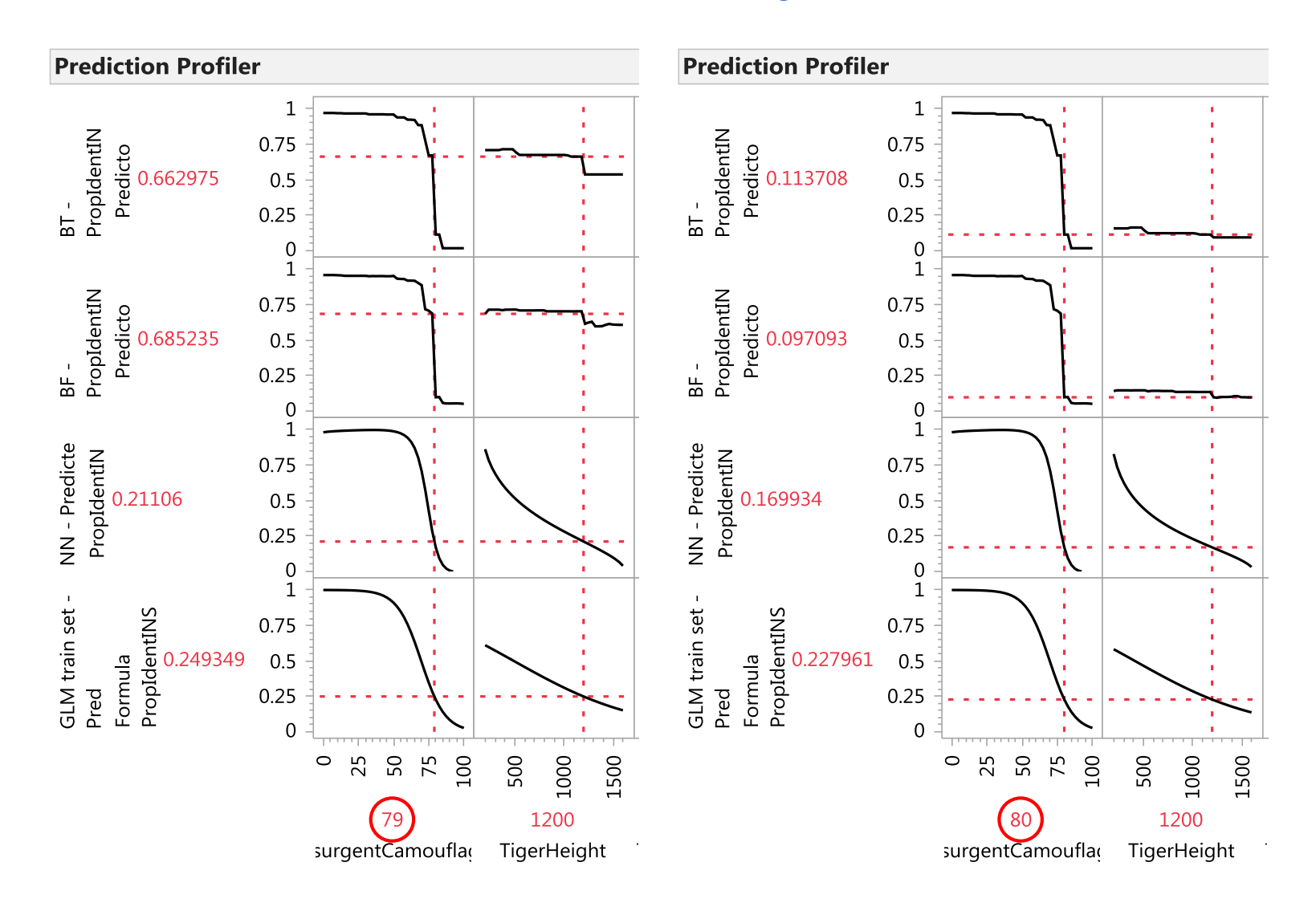

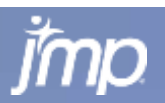

49

**POWER** 

### **Change Tiger Height from 1200 to 1210 Decision Tree Predictions Drop by 10% to 20%!**

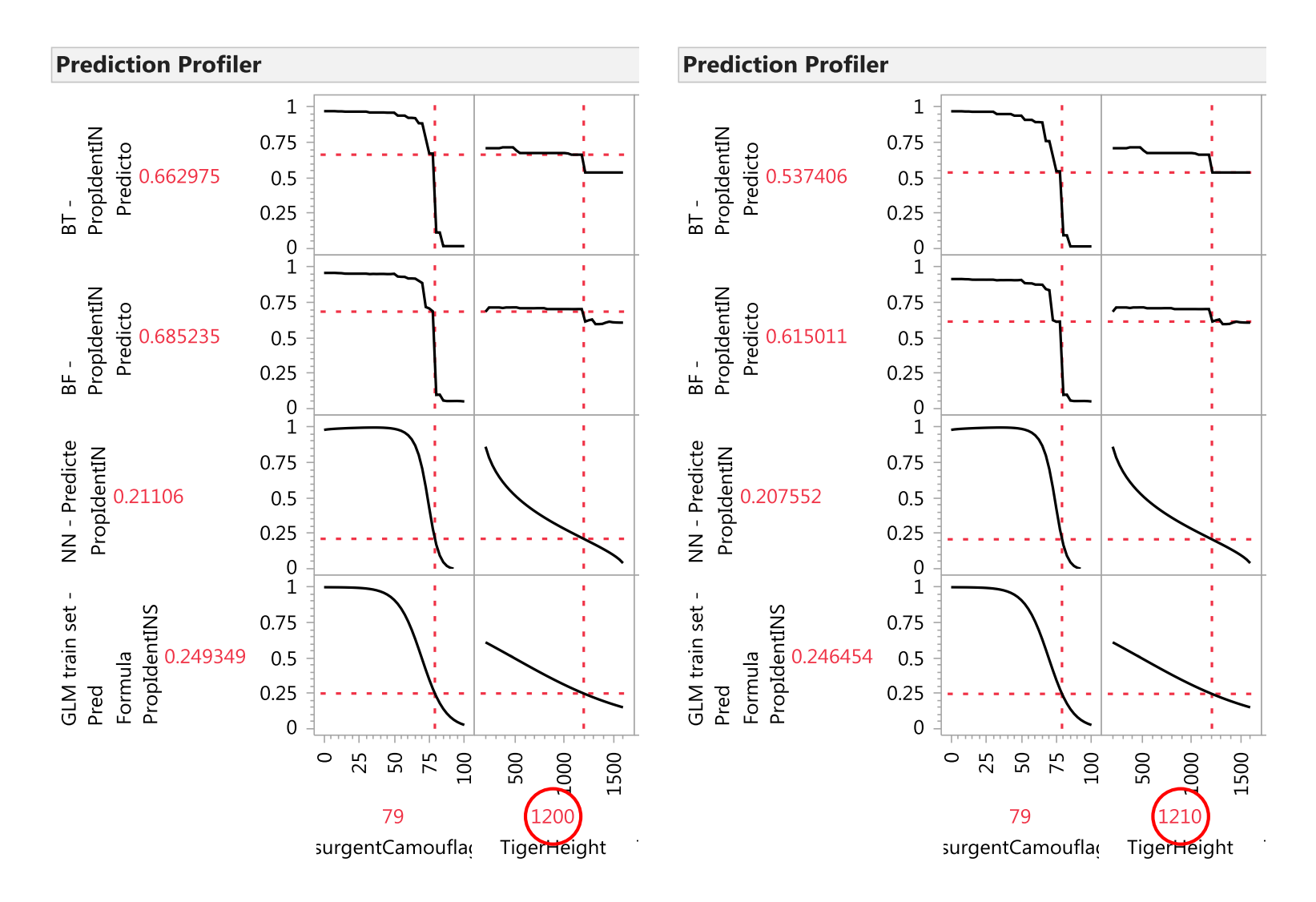

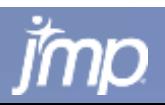

50

**POWER**<br>TO KNOW

# **Summary**

- Learned about different data mining/model building methods
	- BUT, before building any models, use an "Honest Assessment" division of data into Train, Validate(Tune) and Test subsets to make models robust to overfitting AND comparisons of models fair
- **Discussed creation of and showed results for some of these** models fitting simulation data of helicopter surveillance
	- Decision Tree Partition, Bootstrap Forest, Boosted Tree
	- Neural Net Single Layer, Dual Layer, Boosted Neural
	- Generalized Linear Model (GLM) Binomial Dist. w/Logit Link
- **Evaluate and compare to choose best predictor** 
	- Table of metrics including R-Square
	- Plots of Actual vs. Predicted for the Test subset
- **Gain insight into simulation model** 
	- Compare Prediction Profilers for different models some are "smooth" models and some have "cut points"

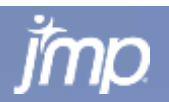

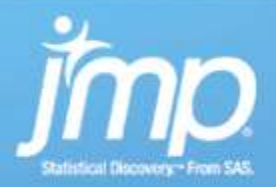

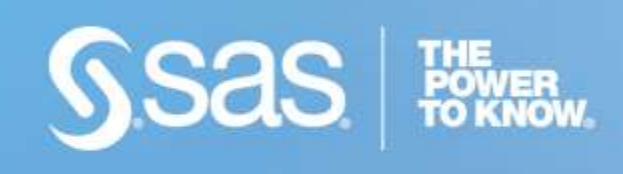

### Thanks. Questions or comments?

### **tom.donnelly@jmp.com**

**Copyright © 2010 SAS Institute Inc. All rights reserved.**